# **NASA Technical Memorandum 78710**

N78-29865 DESCRIPTION OF A COMPUTER  $(NASA-T4.78710)$ PROGRAM AND NUMERICAL TECHNIQUES FOR DEVELOPING LINEAR PERTURBATION MODELS FROM NONLINEAR SYSTEMS SINTLATIONS (NASA) **Hnclas**  $41n$ CSCL 121 63/64 25913 HC A03/MF A01

Description of a Computer Program and Numerical Technique for Developing Linear **Perturbation Models From Nonlinear Systems Simulations** 

James E. Dieudonne

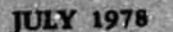

**NASA** 

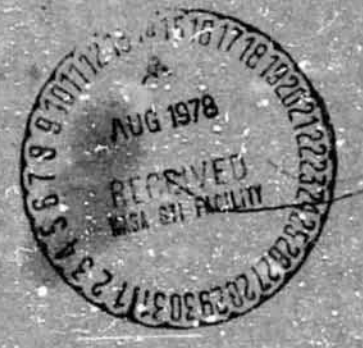

Description of a Computer Program and Numerical Technique for Developing Linear Perturbation Models From Nonlinear Systems Simulations

James E. Dieudonne Langley Research Center Hampton, Virginia

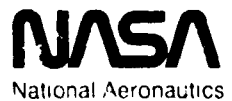

and Space Administration

**Scientific and Technical** Information Office

#### **SUMMARY**

**A** numerical technique has been developed at Langley Research Center which generates linear perturbation models from nonlinear aircraft vehicle simulations. **The** technique is very general and can be applied to simulations of any system that is described by nonlinear differential equations. The computer program used to generate these models is discussed with emphasis placed **on** generation of the Jacobian matt ices, ca lculst ion of the coefficients needed for solving the perturbation model, and generation of the solution of the linear differential equations. Included in the paper is an example application of the technique to a nanlinear model of the NASA Terminal Configured Vehicle.

#### INTRODUCTION

Linearized models of physical systems, when used either in conjunction with nonlinear simulations of the physical systems or in an independent mode, offer the research engineer many insights to his problem. Obviously, a nonlinear simulation will be a more valid model over a much larger range of the system's state variables, but with the present state of the art of mathematics and systems design techniques, linear models offer many advantages.

**<sup>A</sup>**linear model used to represent the system over some limited region has a **kncwn** analytical solution which can be programmed **on** a digital computet and does not require standard numerical integration techniques (ref. 1). This property can result in a savings in both computation time requirements and computer memory allocations for the simulation of the system. Many available computer algorithms have been written which will identify the eigenvalues and eigenvectors of a linear model (ref. 2). This gives the researcher a quick look at the characteristic modes of the system. Once these modes have been identified, steps can be taken to eliminate undesirable character istics by adding a feedback control system. At present, many **books** and articles have been written on the subject of linear feedback controls, and many computer programs are available which will provide such features as root placement and the solution to both the timevarying and steady-state optimal regulator problems (refs. 3 to 7).

This report will describe a computer program which was designed to obtain<br>linear models about a nominal state and control vector from nonlinear real-time<br>aircraft simulations. The program is very general in design and may to any system that is described by a set of nonlinear differential equations about any trajectory in state space. The program uses various Lagrange interpolation formulas to obtain both the state and control Jacobian matrices. Once they are obtained, the linear differential equations are integrated by using the local linearization technique described in reference 1. Eigenvectors and eigen-**1.** values are calculated using standard mmputer routines that are available at ,\. **ij** i \ Langley Research Center. / 17, **.my\*** - \*--. **.--7** '-- *7-31* 1 i ; i I,' I I/, I 1\*i I'

 $\frac{1}{2}$ 

I\*,-,A.t. **<sup>i</sup>**\* 1. J - -.- - . -. **a-** . .A .--- ., .. . - .-- **<sup>I</sup>I-)** 

 $\overline{1}$ 

 $\mathbf{r}$ **i** I

? ' ,

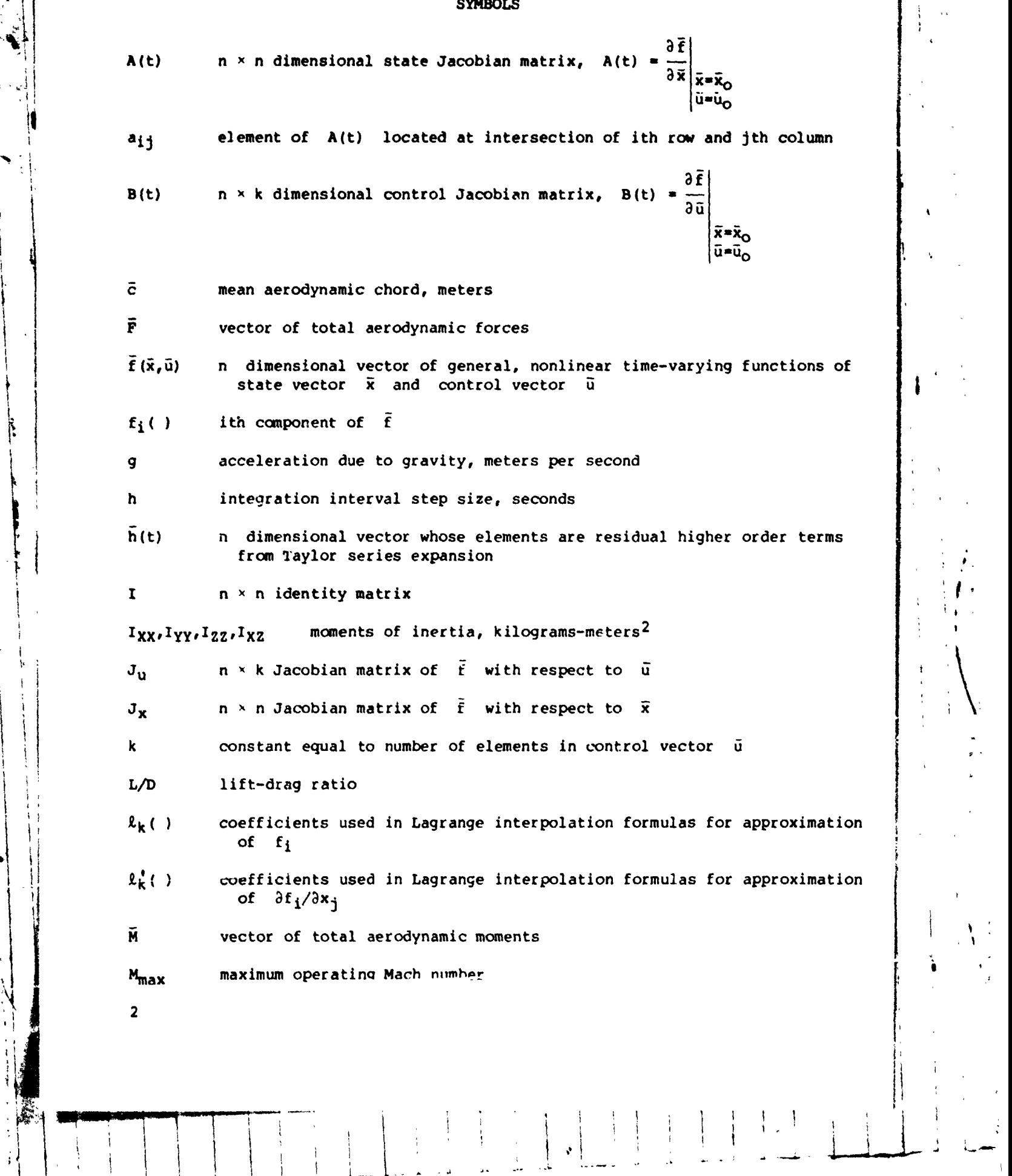

 $\begin{array}{c|c|c|c} \hline \quad \quad & \quad \quad & \quad \quad \\ \hline \quad \quad & \quad \quad & \quad \quad \\ \hline \end{array}$ 

**I. A. Strategic Administration** 

1;

nt e

a,. ,, , **sx** , **I,-.\** +.-.\ ' **r** . **r(=-:q -4** ", ..1 - **k I** 

**t.** 

 $\begin{bmatrix} 1 & 0 & 0 \\ 0 & 0 & 0 \\ 0 & 0 & 0 \end{bmatrix} = \begin{bmatrix} 1 & 0 & 0 \\ 0 & 0 & 0 \\ 0 & 0 & 0 \\ 0 & 0 & 0 \end{bmatrix} = \begin{bmatrix} 1 & 0 & 0 \\ 0 & 0 & 0 \\ 0 & 0 & 0 \\ 0 & 0 & 0 \end{bmatrix} = \begin{bmatrix} 1 & 0 & 0 \\ 0 & 0 & 0 \\ 0 & 0 & 0 \\ 0 & 0 & 0 \end{bmatrix}$ 

i.<br>.

 $\mathcal{V}$ 

٦

*l* I1 .I

 $\begin{array}{c} \bullet \\ \bullet \\ \bullet \\ \bullet \end{array}$ 

 $\frac{1}{2}$ 

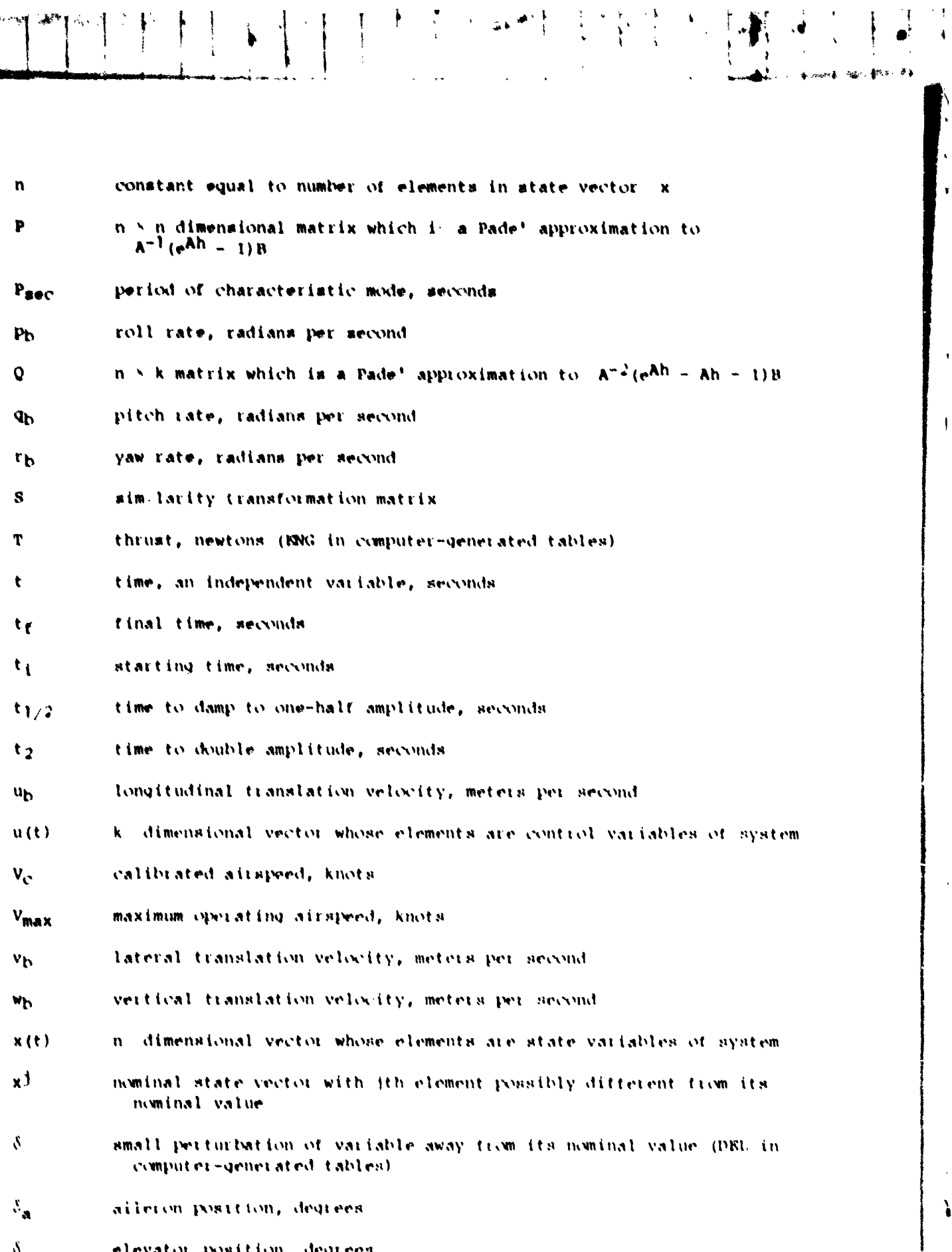

 $\begin{array}{c} \sum\limits_{i=1}^{n} \left\{ \begin{array}{cc} 1 & \text{if } i \neq i \\ 0 & \text{if } i \neq i \end{array} \right\} \end{array}$ 

þ

ì

ł

 $\frac{1}{2}$ 

 $\frac{1}{3}$  .

◎不平和 医中心下行 计可归程序 计可图象 [第944

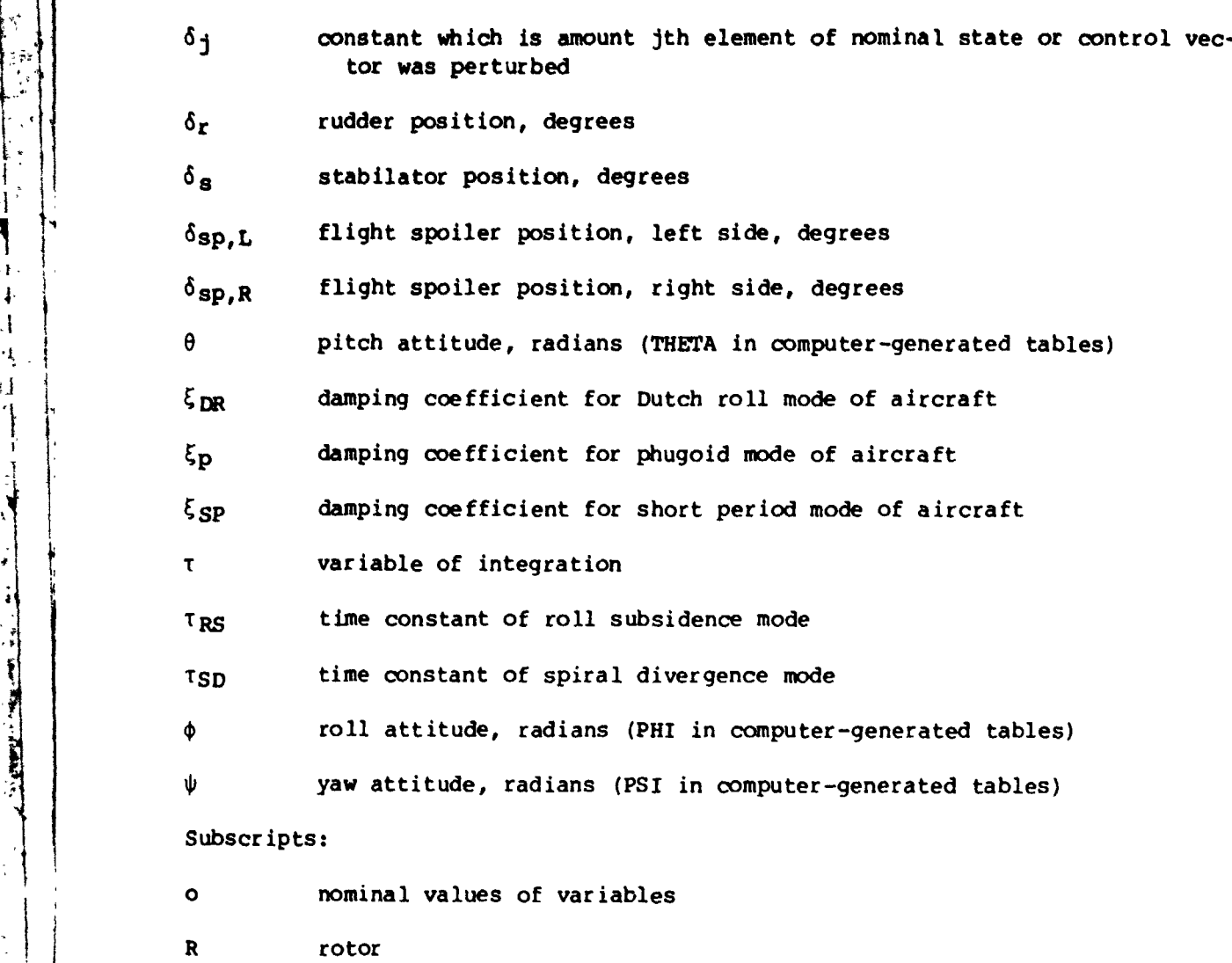

 $1$   $\rightarrow$   $1$ ...  $\mathbf{r} \rightarrow$ 

 $\mathfrak{g}$ 

 $(1)$ 

A dot over a variable indicates a time (DOT in computer-generated tables).

#### PROBLEM DESCRIPTION

Aircraft simulated on Langley's real-time simulation system are described by a set of nonlinear simultaneous differential equations of the form

 $\dot{\bar{x}}(t) = \bar{f}[\bar{x}(t), \bar{u}(t), t]$ 

1 <sup>1</sup> , . where t represents time, %(t) is an n dimensional time-varying state vec- i. , **I** tor, G(t) is a k dimensional time-varying control vector, and f is an n ! **i** <sup>I</sup> tor,  $\bar{u}(t)$  is a k dimensional time-varying control vector, and  $\bar{f}$  is an n dimensional vector of general nonlinear functions. As shown by reference 3, if  $\bar{u}_0(t)$  is a given input (control) to the system described by equation (1) and  $\bar{x}_0(t)$  is a known solution of the state differential equation, one can find approximations to neighboring solutions for small deviations from the initial

**2 4** *<sup>8</sup>*<sup>8</sup>

3

**i.1** I

Ĩ

**Party - Sale** 

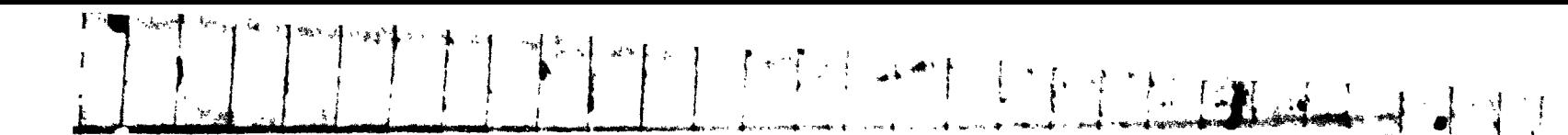

state and input vectors by using a linear state differential equation. Assume that  $\bar{x}_0(t)$  satisfies

$$
\dot{\bar{x}}_{0}(t) = \bar{f}[\bar{x}_{0}(t), \bar{u}_{0}(t), t]
$$
 (t<sub>i</sub>  $\geq$  t  $\geq$  t<sub>f</sub>)

and that the system is operated close to nominal conditions. Therefore, one can write

$$
\begin{aligned}\n\tilde{u}(t) &= \tilde{u}_0(t) + \delta \tilde{u}(t) \\
\tilde{x}(t) &= \tilde{x}_0(t) + \delta \tilde{x}(t)\n\end{aligned}
$$
\n
$$
(t_i \ge t \ge t_f) \tag{2}
$$

Substituting equations (2) into the state differential equation (eq. (1)) and expanding in a Taylor series about  $(\bar{x}_O(t), \bar{u}_O(t))$  yields

$$
\dot{\bar{x}}_{O}(t) + \delta \dot{\bar{x}}(t) = \bar{f} \Big[ \bar{x}_{O}(t), \bar{u}_{O}(t), t \Big] + J_{\bar{x}} \Big[ \bar{x}_{O}(t), u_{O}(t), t \Big] \delta \dot{\bar{x}}(t) + J_{\bar{u}} \Big[ \bar{x}_{O}(t), \bar{u}_{O}(t), t \Big] \delta \bar{u}(t) + \hat{h}(t)
$$
\n(3)

where  $J_x$  and  $J_y$  are the Jacobian matrices of  $\tilde{f}$  with resp ct to  $\tilde{x}$  and  $\tilde{u}$ , respectively. They are given by

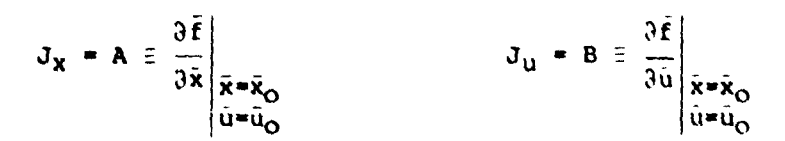

The term  $\bar{h}(t)$  is the sum of higher order terms from the Taylor expansion and should be "small" with respect to  $\delta \bar{x}$  and  $\delta \bar{u}$ . Neglecting  $\bar{h}(t)$ ,  $\delta \bar{x}$  and  $\delta \bar{u}$ approximately satisfy the "linear" equation

$$
\delta \bar{\mathbf{x}}(t) = \mathbf{A}(t) \delta \bar{\mathbf{x}}(t) + \mathbf{B}(t) \delta \bar{\mathbf{u}}(t)
$$
 (4)

which is called the linearized state equation. For the particular applications of interest, only the time invariant system is considered in which A(t) and B(t) are constant matrices A and B. Therefore, the linearized state equation can be written as

 $\delta \vec{x}$  =  $A \delta \vec{x}$  +  $B \delta \vec{u}$ 

Ŧ

ł

植  $\overline{a}$ 

Hour Sailor

 $(5)$ 

5

#### NUMERICAL LINEARIZATION TECHNIQUE

#### Computation of the A and B Matrices

Now by using equation (1) and by assuming that each component  $(f_i(\bar{x}, \bar{u}, t))$ for  $i = 1, n$  is continuously differentiable m times and can be evaluated m times, the partials required for the A and B matrices can be approximated by using the Lagrange interpolation formulas (refs. 8 and 9). The components of  $\tilde{f}(\tilde{x}, \tilde{u}, t)$  are approximated by

$$
f_{\hat{1}}(\bar{x}^{\dagger}, \bar{u}_{0}) = \sum_{k=1}^{m} \ell_{k}(x_{\hat{1}}) f_{\hat{1}}(\bar{x}_{k}^{\dagger}, \bar{u}_{0}) \qquad (i = 1, n) \qquad (6)
$$

开门 封闭日本

Due to notation complexity, this formula is explained by an example that uses the three-point Lagrange formula. First,

 $\begin{array}{|c|c|c|c|}\hline \mathbb{P} & \mathbb{E}[\alpha] & \mathbb{P}^{\frac{1}{2}}_{\mathbb{F}_q} \\ \hline \mathbb{E} & \mathbb{E}[\alpha] & \mathbb{E}[\alpha] \\ \hline \mathbb{E} & \mathbb{E}[\alpha] & \mathbb{E}[\alpha] \end{array}$ 

$$
\bar{x}_{k}^{j} = (x_{01}, x_{02}, \ldots, x_{j}, \ldots, x_{0n})
$$

which is the nominal state vector with the jth element allowed to vary from its nominal value while all the elements remain fixed. For the three-point formula  $(m = 3)$ , these vectors are

$$
\bar{x}_1^j = (x_{01}, x_{02}, \dots, x_{0j} - \delta_j, \dots, x_{0n})
$$
\n
$$
\bar{x}_2^j = (x_{01}, x_{02}, \dots, x_{0j}, \dots, x_{0n})
$$
\n
$$
\bar{x}_3^j = (x_{01}, x_{02}, \dots, x_{0j} + \delta_j, \dots, x_{0n})
$$

and

6

$$
\ell_1(x_j) = \frac{(x_j - x_{oj}) [x_j - (x_{oj} + \delta_j)]}{[(x_{oj} - \delta_j) - x_{oj}] [(x_{oj} - \delta_j) - (x_{oj} + \delta_j)]}
$$

$$
=\frac{(x_j - x_{0j})(x_j - x_{0j} - \delta_j)}{2\delta_j^2}
$$

$$
\ell_{2}(x_{j}) = \frac{\begin{bmatrix} x_{j} - (x_{0_{j}} - \delta_{j}) \end{bmatrix} \begin{bmatrix} x_{j} - (x_{0_{j}} + \delta_{j}) \end{bmatrix}}{\begin{bmatrix} x_{0_{j}} - (x_{0_{j}} - \delta_{j}) \end{bmatrix} \begin{bmatrix} x_{0} - (x_{0_{j}} + \delta_{j}) \end{bmatrix}}
$$

$$
= \frac{(x_{j} - x_{0_{j}} + \delta_{j})(x_{j} - x_{0_{j}} - \delta_{j})}{-\delta_{j}^{2}}
$$

 $\Omega_{\rm{eff}}$ 

i).

[列性]

 $\left\lceil \frac{km}{2} \right\rceil \rightarrow \left\lceil \frac{1}{2} \right\rceil$ 

$$
k_{3}(x_{j}) = \frac{[x_{j} - (x_{0j} - \delta_{j})](x_{j} - x_{0j})}{[(x_{0j} + \delta_{j}) - (x_{0j} - \delta_{j})][(x_{0j} + \delta_{j}) - x_{0j}]}
$$

$$
= \frac{(x_{j} - x_{0j} + \delta_{j})(x_{j} - x_{0j})}{2\delta_{j}^{2}}
$$

In order to compute  $\frac{\partial f_i}{\partial x_i}\Big|_{x=0}$  equation (6) must be differentiated with respect **i**  $\frac{3}{2}$  **i**  $\frac{1}{2}$  **i**  $\frac{1}{2}$ 

$$
a_{ij} \equiv \frac{\partial f_i}{\partial x_j} \Big|_{\substack{\vec{x} = \vec{x}_0 \\ \vec{u} = \vec{u}_0}} = \sum_{k=1}^{m} \hat{x}_k(x_j) f_i(\vec{x}_k) \cdot \vec{u}_0)
$$
 (7)

**Again using the three-point formula as an example yields** 

$$
\ell_1'(x_j) = \frac{2(x_j - x_{0j}) - \delta_j}{2\delta_j^2}
$$

š

$$
\ell_2'(x_j) = \frac{-2(x_j - x_{0j})}{\delta_j^2}
$$

$$
\ell_3^{\prime}(x_j) = \frac{2(x_j - x_{0j}) + \delta_j}{2\delta_3^2}
$$

**1** i **1** which, when evaluated at the three values of  $\mathbf{x}_j$  and summed according to equa**tion (7), results in** 

$$
\frac{\partial f_1}{\partial x_j}\Big|_{\substack{\bar{x}=\bar{x}_0\\ \bar{u}=\bar{u}_0}} = \frac{1}{2\delta_j} \Big[ -f_1(\bar{x}_1 \dot{u}_0) + f_1(\bar{x}_3 \dot{u}_0) \Big]
$$
\n(8)

 $\overline{\mathbf{z}}$ 

An equivalent result for the five-point differentiation formula is  
\n
$$
\frac{\partial f_i}{\partial x_j} \Big|_{\substack{\bar{x} = \bar{x}_0 \\ \bar{u} = \bar{u}_0}} \cdot \frac{1}{12 \delta_j} \Big[ f_i(\bar{x}_1^j, \bar{u}_0) - 8f_i(\bar{x}_2^j, \bar{u}_0) + 8f_i(\bar{x}_4^j, \bar{u}_0) - f_i(\bar{x}_5^j, \bar{u}_0) \Big] \qquad (9)
$$

and that for the seven-point differentiation formula is

$$
\frac{\partial f_i}{\partial x_j}\Big|_{\substack{\bar{x}=\bar{x}_0\\ \bar{u}=\bar{u}_0}} = \frac{1}{60\delta_j} \Big[ -f_i\left(\bar{x}_1\dot{y},\bar{u}_0\right) + 9f_i\left(\bar{x}_2\dot{y},\bar{u}_0\right) - 45f_i\left(\bar{x}_3\dot{y},\bar{u}_0\right) + 45f_i\left(\bar{x}_5\dot{y},\bar{u}_0\right)
$$

$$
- 9f_i(\bar{x}_6^j, \bar{u}_0) + f_i(\bar{x}_7^j, \bar{u}_0) \bigg]
$$
 (10)

1, , *b* j I'm **<sup>1</sup>**1 , *A'..* - .\*- -.-- .. -.A . ,

\ **a <sup>4</sup>**8 *8'* 

, **2,:** 

 $\setminus$ 

The computation of the B matrix is identical to that of the A matrix  $\frac{1}{2}$  is held constant and  $\frac{1}{2}$  is usried except that **x** is held constant and **i** is varied.

Use of the Perturbation Model<br>Once the A and B matrices have been determined, the perturbation model \\! Once the **A** and B matrices have been determined, the perturbation model defined by equation **(5)** is ready for use by the researcher. The two most com- Mon uses of this model are to use it in place of a nonlinear simulation in stud-<br>ies that will be very limited in their area of operation and to determine the<br>eigenvalues of the model about the defined state trajectory. Th ies that will be very limited in their area of operation and to determine the in aerodynamic problems identify the basic modes of the aircraft; these are 1 .: Dutch roll, short period, phugoid, spiral divergence, and roll subsidence. In<br>
this p:n;ram, the eigenvalues of the perturbation model (characteristic roots<br>
of the launching and description in the land languar librar of the **A** matrix) are determined by a star.lard Langley library routine.

> If the researcher desires to use the perturbation model in place of, or to compare with, his nonlinear model, it will be necessary to integrate equatior, **(5).** The solution to equation **(5)** is

$$
\delta \bar{x}(t) = e^{At} \delta \bar{x}(0) + \int_0^t e^{A(t-\tau)} B \bar{u}(\tau) d\tau
$$
 (11)

where the solution to the nonlinear system would be approximated by

 $\tilde{x}(t) = \tilde{x}(0) + \delta \tilde{x}(t)$ 

, **I** 

 $\mathbf{i}$   $\mathbf{j}$ 

 $\mathbf{I}$ 

8

As shown by reference 1, a discrete approximation to equation (11) with local truncation error good to  $O(h^3)$  is given by

$$
\delta \bar{x}_{k+1} = e^{Ah} \delta \bar{x}_k + P \delta \bar{u}_k + Q \delta \dot{\bar{u}}_k
$$
 (12)

where

$$
P = A^{-1} (e^{Ah} - I)B
$$
 (3)

$$
Q = A^{-2} (e^{Ah} - Ah - I)B
$$
 (14)

$$
\delta \dot{u}_k = \frac{\delta u - \delta u_{k-1}}{\delta u}
$$
 (15)

and as before

$$
\dot{\mathbf{x}}_{k+1} = \mathbf{x}_k + \delta \bar{\mathbf{x}}_{k+1} \tag{16}
$$

Equations (12) to (16) are solved by the program's integration subroutine.

#### PROGRA USAGE AND LIMITATIONS

For normal application the following should be followed by the user  $(fiq. 1):$ 

(1) Trim the nonlinear aircraft model about the desired trajectory to obtain the nominal state vector  $x_0$  and the nominal control vector  $u_0$ . The trim algorithm used at Langley Research Center for most real-time simulations is described in reference 10.

(2) Compute the A matrix by using subroutine JACMAT (appendix A) with XNOM =  $\bar{X}_{O}$  and M = N = n (number of states).

(3) Reset the states to their trim values.

(4) Compute the B matrix by using JACMAT with XNOM =  $\dot{U}_{\text{O}}$ , M = k (number of controls), and  $N = n$ .

(5) Reset controls to their trim values.

(6) If eigenvalues are require', the user must call a subroutine which generates eigenvalues. For the applications presented, subroutine REQR, a part of the Langley computer mathemalical library, was used.

(7) If integration of the linear system is required, call subroutine COEFF (appendix A) with NDIMA = n and NCOLB = k for calculating the coefficients of  $\delta x_k$ ,  $\delta u_k$ , and  $\delta u_k$ .

(8) Obtain response of the linear system to a predetermined input sequence  $u_k$  by calling subroutine INTEGRT (appendix A).

When applying this technique to general nonlinear simulations, certain potential proble~ areas should **be** mentioned. First, all implicit loops in the nonlinear eqw'iions must **be** broken by substituting vat iables and by refarmulating the cquations. If this is not possible, an iterative technique may possibly **be** used to determine the approximate perturbed steady-state forces and mments. Second, the magnitudes of the perturbations used for the state and control variables need be chosen with care because if the perturbations are too small or too large, the derived linear model will not be a good approximation to the nonlinear analysis. The method used to choose perturbation magnitudes for the NASA Terminal Configured Vehicle **(TCV)** example is described in appendix B. And third, even though the linearization technique can **be** applied about any nominal state trajectory, the results are more meaningful when the vehicle is trlmmed and the nominal trajectory is stable.

#### PROGRAM APPLICATICN

As an example of the results obtained from a standard application, the **TCV**  airplane, a Boeing 737-100, was chosen. The desired outputs of this application were (1) linearized models of the  $B-737$  about various trim conditions, (2) identification of the basic modes of the aircraft (eigenvalues) at these trim conditions, and (3) time-history comparisons of the linear and nonlinear models for predetermined inputs.

The desired linearized models were of the form

 $\delta \dot{\bar{x}} = A \delta \tilde{x} + B \delta \tilde{u}$ 

where the state vector was chosen to be in the body-axis system. The el of the body-axis state vector  $\tilde{\mathbf{x}}_b$  are

 $u_{b}$ Wb qр  $\theta$  $\tilde{x}_{h}$  = **V<sub>b</sub>**  $P<sub>b</sub>$  $r_{\rm b}$ Φ ۱h

and the elements of the control vector are

$$
\mathbf{J} = \begin{bmatrix} \mathbf{S} \\ \mathbf{S} \\ \mathbf{S
$$

Tables I to V are example outputs and show the nominal state and control vectors, the body-axis A and B matrices, the eigenvalues, and the corresponding eigenvectors.

Linear models defined in other axis systems can be derived from this model by means of a similarity transformation S where

 $\bar{x}_h$  =  $S\bar{x}_n$ 

and

计复用出的时候 医斯坦氏管切除术 计可分子 化聚焦

 $\rightarrow$ 

 $\dot{\bar{x}}_h$  =  $s\dot{\bar{x}}_p$ 

with  $\bar{x}_D$  being the desired state vector defined in the new axis system and S being time invariant. Substituting into our linear model

$$
\delta \tilde{\mathbf{x}}_1 = \mathbf{A} \delta \tilde{\mathbf{x}}_1 + \mathbf{B} \delta \tilde{\mathbf{u}}
$$

yields

$$
S\delta\tilde{x}_n = AS\delta\tilde{x}_n + B\delta\tilde{u}
$$

or

$$
\delta \dot{\bar{\mathbf{x}}}_D = S^{-1}AS\delta \dot{\mathbf{x}}_D + S^{-1}B\delta \ddot{\mathbf{u}}
$$

as our linear model in the desired axis system.

To further show the usefulness of these linear models as a simulation vetification and validation tool for the various flight conditions shown in table VI, a comparison of independent Boeing data (unpublished) and the linear models generated from the nonlinear simulation is shown in tables VII and VIII. A review of these tables will show that good agreement exists between the simulation models and the independent data in almost all cases, excluding the spiral divergence mode. However, major disagreeme ts do exist in the short period mode of condition V with the aft center of gravity and in the phugoid mode of condi-

tion VII with the forward center of gravity. The researcher should now take steps to resolve the reasons for the differences in these cases by first reverifying the implementation of the nonlinear simulations' aerodynamics data in these areas and by trying to obtain other independent data such as flight data.

**t** 

 $i \rightarrow$ 

I

**I 1** 

Additional insights into the system being simulated can be gained by comparing the linear models generated by each Lagrange interpolation formula. A general indication of the linearity of the simulation about the nominal trajec-tory is obtained, as well as an indication of sensitive modes and parameters (nonlinearities) of the simulation. For example, a comparison of the models **<sup>1</sup>**obtained for the maximum speed case (table VI, condition **V)** showed that the lateral and the short period modes were approximately linear, but for the phu-*It* goid **mock,** the damping ratio varied by **36** percent and the natural frequency by 3 percent. This information implies that the linear models obtained would not be suitable for studies requiring precise knowledge of the phugoid mode.

The numerical linearization technique has also been successfully applied to nonlinear simulations of other aircraft. Linear models of a fighter aircraft, a general aviation aircraft, a standard rotorcraft, and the rotor systems research aircraft (RSRA) developed by NASA and the U.S. Army (ref. 11) have been obtained about various trim conditions. The standard procedure as described was used in all cases except that of the RSRA aircraft which required procedural 4" modifications since the nonlinear simulation included a dynamic rotor model which was continuously rotating during the linearization. Figure 2 outlinss the iterative technique used to obtain the linear models for this vehicle.<br>
However, a steady-state condition had to be obtained after each perturbation<br>  $\frac{1}{2}$  is a steady-state condition had to be obtained after each Basically, the approach taken was to allaw integration of the rotor dynamics. of a state or control before numerically calculating the Jacobians. Averaging the forces and moments over a number of rotor revolutions and at various points during each remlutim is also **done** to enhance the credibility of the linear model obtaj ned.

#### CONCLUDING REMARKS

The numerical linearization technique described in this paper has been successfully applied to nonlinear simulations of various aircraft. At this writing, linear models of the NASA Terminal Configured Vehicle, a fighter air- ! craft, a general aviation aircraft, a standard rotorcraft, and the RSRA have been obtained about various trim conditions. Linear models of aircraft with stability augmentation systems have also been obtained by augmenting the state vector with the associated automatic control system states and by proceeding in the manner described in the paper.

<sup>I</sup>A modification of the technique for application to simulations of rotor- ![! craft with dynamic rotor models has also been developed and described. **<sup>I</sup>**

**<sup>i</sup>**1 ""-, -. ' ". , \

**<sup>1</sup>**! ' i I 1 ,,: 1

j 1 ! i fra 1980 og større en større en større en større en større en større en større en større en større en større

Langley Research Center National Aeronautics and Space Administration Hampton, **VA 23665** 1; May 18, 1978 ,' j I -L **.i** . ! J - . **A.** .- L ,-. --... , . **-.** - - - Jp-w i ii:

i j **<sup>12</sup>**!, <sup>i</sup> t de la la constitución de la constitución de la constitución de la constitución de la constitución de la const

Ili

**]!I** 

 $J = \frac{1}{2}$ 

**I** <sup>I</sup>

**k i** 

 $\begin{bmatrix} 1 & 1 \\ 1 & 1 \end{bmatrix}$ 

 $\mathbf{I}^{\mathbf{I}}$ 

! I.

! . . . . <u>.</u>

 $\mathbf{I}$  is the  $\mathbf{I}$ 

### APPENDIX A

DESCRIPTION AND LISTINGS OF SUBROUTINES JACHAT, COEFF, AND INTEGRT

The major portion of the linear analysis package consists of three subroutines, JACMAT, COEFF, and INTEGRT.

#### Subroutine JACMAT

Purpose: Calculates the Jacobian of the nonlinear system about a nominal point In vector space. This corresponds to the A matrix when the input argument is the state vector and the B matrix when the input argument is the control vector.

Use: CALL JACHAT (XNOM, F, FVAL, JACOBN, DELTA, N, M, ECM, IFNTS, MAXROW, MAXCOL) where

- **XNOM** An N dimensional input vector; this vector contains the nominal values of the independent variables about which the Jacobian is calculated
- F An N dimensional output vector; during computation of the partial derivatives, it contains the values of the dependent variables
- **FVAL** An N > M > IPNTS dimensional array used in calculating the partial derivatives; FVAL $(1, J, K)$  is the 1th component of  $\tilde{F}$  evaluated at the Rth change in the Jth component of XNOM
- **JACOBN** An N > M dimensional output array which is the Jacobian matrix evaluated at XNOM; that is,

$$
\frac{1}{2} \frac{16.5}{16.5} = (t_0, 1) \text{ AGODAL}
$$

- DELTA An N dimensional input vector to step sizes; DEUTA(I) is the increment for XNOM(I)
- An integer input specifying the number of equations N
- An integer input specifying the number of independent variables M
- EOM A user-supplied subroutine which calculates the values of F used in computing FVAL; EOM is a subroutine in the parameter list of JACMAT: the statement

#### EXTERNAL EOM

 $\mathbf{1}$ 

must be included in the calling program of JACMAT; the calling statement for ECM is

### APPENDIX A

 $\ddot{\phantom{1}}$ 

 $\bullet$   $\frac{9}{2}$ 

 $\label{eq:1} \begin{array}{ll} \lambda & \text{if} & \text{if} & \text{if} & \text{if} \\ \lambda & \text{if} & \text{if} & \text{if} & \text{if} \end{array}$ 

1

### CALL EON (N, N, XNON, F)

 $\frac{1}{4}$ 

○ 国内の大学の イントラント

 $\lambda$ 

 $\pmb{\downarrow}$ 

 $\frac{1}{2}$ 

 $\overline{14}$ 

where N, N, and XNOM are inputs and F is the output

**TPNTS** An integer input which apscifies the interpolation formula to be usedi

INPTS = 2, three-point formula

INFTS = 4, five-point formula

INPTS = 6, seven-point formula

- **MAXRON** An integer input specifying the maximum number of equations to be used
- MAXCOL An integer input apecifying the maximum number of independent variables to be used

 $\hat{F}_{\rm{out}}$ 

The listing of aubroutine JACMAT is as follows.

JACHAT **JACHAT JACHAT** JACHAT JACMAT JACMAT JACHAT JACMAT JACMAT JACHAT JACMAT JACHAT JACMAT JACMAT しんこう VALUES OF THE FUNCTIONS DIMENSION DELTA (MAXCOL) .FVAL (MAXROW),CHOX) 3, CJOL, SPNTS) ,R(6). SUBROUTINE JACMATIXNOM, F. FVAL, JACORN, DELTA, N. M. EOM, IPNTS, MAXROW. THIS SURROUTINE USES AN (IPNTS+1)-PORMULA EVALUATED AT DELTA IS AN ARRAY OF STEP SIZES WHICH ARE USED IN COMPUTING PARTIALS FOR JACOBN. IS A VECTOR OF INDEPENDENT VARIARLES AND IS THE POINT CENTRAL POINT TO APPROXIMATE THE PARTIALS, THE PARAMETER, IS AN ARRAY USED IN COMPUTING THE AN ARRAY USED TO STORE CALCULATED IF((IPNTS.LT.)).OR.(IPNTS.GT.6)) GO TO 70<br>GO TO (70.2.70.4.70.6).IPNTS IPNTS. MAY TAKE ON THE VALUES 2, 4, OR A. CONSTANTS USED IN THE 3-POINT FORMULA PARTIALS ARE CALCULATED. JACORN IS THE JACOBIAN MATRIX. NUMBER OF EQUATIONS. JNKNOWNS. S(6), XNOW(MAXCOL) JACOBN (MAXROW, MAXCOL) MAXCOL) NUMBER OF  $\frac{1}{1}$  $\frac{1}{1}$ ດ<br>" ៱ໍ<br>້ **K.S/1740.1** PARTIALS. THE<sub>1</sub> THE **WIL IONIE** R(1) R (?)  $5(1)$  $\frac{1}{2}$ **NONX** 21 N **ELES**<br>215 **FVAL CONTINUE** DATA REAL  $\frac{1}{L}$ lu<br>I<br>I  $\overline{4}$  $\overline{\mathbf{v}}$ 

ORIGINAL PAGE IS<br>OF POOR QUALITY

 $\frac{1}{n}$ 

 $\tilde{s}$  (2)

 $\bullet$ 

GO TO

**CONTINUE** 

è

 $15$ 

**APPENDIX A** 

CONSTANTS USED IN THE 7-POINT FORMULA CO STANTS USED IN THE S-POINT FORMULA  $\mathbf{I}$  $\approx$  R(5) = R(6) =  $\mathbf{.}$  $R(3)$  $R(4)$  $\ddot{6}$  $\ddot{\tilde{z}}$  $\frac{1}{2}$  $\ddot{3}$  $\ddot{\cdot}$  $\dot{\ddot{\cdot}}$  $\frac{a}{n}$  $\cdot$  $\frac{1}{2}$  $\frac{1}{2}$  $\frac{1}{1}$  $\overline{\mathbf{1}}$  $R$  ( $\frac{1}{2}$ )<br> $R$  $\overline{\mathsf{S}}(1)$  $\frac{1}{2}$  $\tilde{S}(2)$  $5(3)$ <br> $5(4)$  $\overline{\mathsf{S}}(1)$  $\begin{array}{c} 1 \\ 2 \\ 6 \end{array}$  $R(3)$  $51V$ DIV 6 CONTINUE 60 10 9

XNOM(J) = XNOM(V) + R(K) + CHOELTA(J) HERE THE ARRAY FVAL IS COMPUTED. INDUX = VASANX EOM (N.M.Z.ZOM)  $-45$  $\ddot{\sigma}$  $= -45$ **CALL EOM (N.M**<br>00 10 I=1.M **N.1=1.00000**  $S(6)$  $\overline{\mathsf{s}}$ (3)  $5(4)$  $S(5)$  $\tilde{c}$ **Q CONTINUE** 

FVAL (I.J.K) IS THE ITH IN THE JTH VARIABLE. FUNCTION EVALUATED AT THE KTH CHANGE

DO 20 K=1.IPNTS

 $FVAL$  (I.J.K) =  $F(1)/$ (DIV+DELTA(J))

10 CONTINUE

ř

APPENDIX A

 $16$ 

j.

 $\overline{\phantom{a}}$ 

Ï.

PEIGINAL PAGE IS<br>POOR QUALITY = JACOBN(I.J) + S(K) +FVAL(I.J.K) AT THIS POINT THE ARRAY JACOBN IS COMPUTED. 用的  $\ddot{\circ}$ NASHAS u JACORNII.J JACORNIZ.J) K=1.IPNTS XNOM(J)<br>30 CONTINUE 60 I=1.N  $J = 1$ CONTINUE<br>CONTINUE CONTINUE<br>RETURN<br>CONTINUE<br>RETURN<br>END 20 CONTINUE 00 60<br>00 50 **DO 40**  $\frac{1}{2}$ 50 60  $\tilde{r}$ 

 $\mathbf{L}$ 

 $\cdot$ 

J

APPENDIX A

 $\mathbf{I}$ 

 $\begin{array}{c} 1 \\ 1 \\ 1 \end{array}$ 

 $\overline{1}$ 

 $17$ 

 $\mathcal{F}$  :

 $\mathbf{I}$ 

 $\bullet$   $\bullet$   $\}$ 

j-

τł

 $\ddot{\phantom{0}}$ 

 $\ddot{\phantom{1}}$ 

## APPENDIX **A**

÷,

**全国 (内)** 

 $\frac{1}{2}$ 

 $\frac{1}{2}$ 

## Subroutine **COEFF**

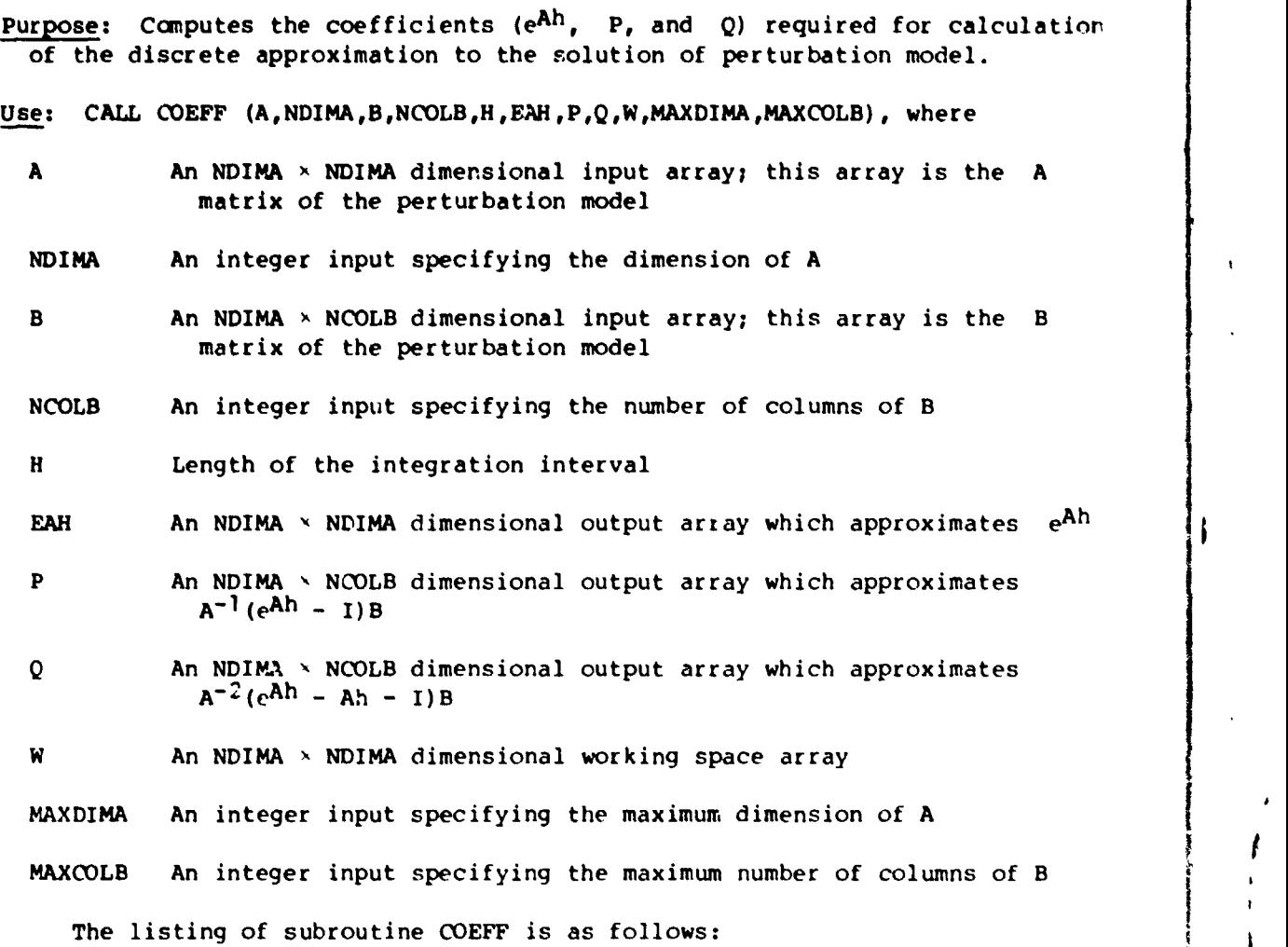

 $\left\{ \begin{array}{c} 0 \\ 0 \end{array} \right\}$ 

 $\mathbf{I}$ 

f *<sup>E</sup>*

:<br>:

 $\frac{1}{2}$ 

 $\bar{x}$ 

J

 $\frac{1}{2}$ 

 $\begin{picture}(220,20) \put(0,0){\line(1,0){155}} \put(15,0){\line(1,0){155}} \put(15,0){\line(1,0){155}} \put(15,0){\line(1,0){155}} \put(15,0){\line(1,0){155}} \put(15,0){\line(1,0){155}} \put(15,0){\line(1,0){155}} \put(15,0){\line(1,0){155}} \put(15,0){\line(1,0){155}} \put(15,0){\line(1,0){155}} \put(15,0){\line(1,0){155}}$  $0.800$ **In** ∽ e  $\alpha$  $\bullet$  $\bullet$ **N<sub>m</sub>**  $\blacklozenge$ E. COEFF COEFF<br>COEFF COEFF COEFF COEFF<br>COEFF COEFF COEFF COEFF COEFF COEFF COEFF COEFF COEFF APPROXIMATING THE SOLUTION OF XOOT = AX + BU. HERE EAM = E\*\*(A\*)  $1 - \frac{1}{2}$  and  $4 + \frac{1}{2}$  m/s  $1$ HEAE  $-1$ ,  $49$ LENGTH MATRIX COFFFICIENTS USED IN SURROUTINE COEFF (A, NDIMA, B, NCOL B, H, EAH, P, Q, W, WAXDIMA, MAXCOL B) " (I=) ++ (2/H+V = I) ++ (2/H+V = I) + V+H/2/H+IXOHdd = SI HAB ONB THE エチダート ヘエキダンキキゴンキ(ハー)キキダード **(INAXOINAX,COLB),WINAXOINA,WAYOINA(II)**  $21H$ NE OUNTAINORDAGE ON POZE GRANT (XAEVAAL) + CHANGE ON PO  $\ddot{\cdot}$  $\left| \right|$ A (MAXDIMA "MAXDIMA) «B (MAXDIMA "MAXCOLB) »<br>EAH (MAXDIMAXDIMA) »P (MAXDIMA "MAXCOLB) » 9H1E/H#V 11+12/24+H) AH U31VURdde SI O ONV THIS SURROUTINE CALCULATES THE HERE Q  $\frac{1}{1}$  $\mathbf{I}$ ●のキヘ(つ!) キキヘの/エキA・! 【))4エ **SALANTER USE LO**  $\epsilon$ ٠ø  $\frac{1}{2}$ DIMENSION  $\frac{1}{2}$  $\frac{\lambda_1}{\lambda_1}$  $- \alpha$  $\begin{bmatrix} 1 \\ 1 \\ 1 \end{bmatrix}$ 

 $\left($ 

 $\begin{array}{c} \n \downarrow \\ \n \downarrow \n \end{array}$ 

 $\begin{smallmatrix} 1 \ 1 \ 1 \end{smallmatrix}$ 

نب<br>پ

j

COMPUTE I+A+H/2 AND CALL THE HFSULT FAH.  $(H+43)/6.$ ۱<mark>۵</mark>  $*2$  ( $+1$ )  $74.5$  $H/3$ 10 I=1.NOIMA 10 JET ONDING  $\mathbf{h}$  $\mathbf{a}$  $\mathbf{u}$  $\frac{2}{3}$ 476  $\tilde{\mathbf{r}}$  $\frac{1}{2}$ 

e o<br>C o

 $\ddot{\phantom{0}}$ 

APPENDIX A

COEFF COEFF COEFF<br>COEFF

COEFF COEFF

CONSTANTS.

SET UP

 $\mathbf{u}$ 

O T N M 4 L Q L Q Q Q Q<br>N N N N N N N N N N M

COEFF<br>COEFF COEFF COEFF

COEFF COEFF

COEFF

COEFF

EAH(I.J) ↑ ↑ T = CO.IVING CO.OW.IVL (つっぱ) ひすりエード (つっぱ) エイル

COMPUTE T-ANNI CALL THE RESULT

Ĭ

(つょけ)d+2エード (つょけ)よ

 $\mathcal{F}$ 

55

OR MESSINGERS

 $m + m + m + m$ 

COEFF

 $\overrightarrow{ }$ 

COEFF

COEFF COEFF COEFF

COEFF

 $\begin{array}{c} \mathbf{1.4} \\ \mathbf{2.5} \\ \mathbf{3.7} \\ \mathbf{4.7} \end{array}$ 

ø¦

 $\overline{\mathbf{1}}$ 

 $(7 - 1)$   $\ge$   $+ -1$   $\ge$   $-1$   $\ge$   $-1$  CONTINUE  $\frac{c}{1}$ 

19

Â

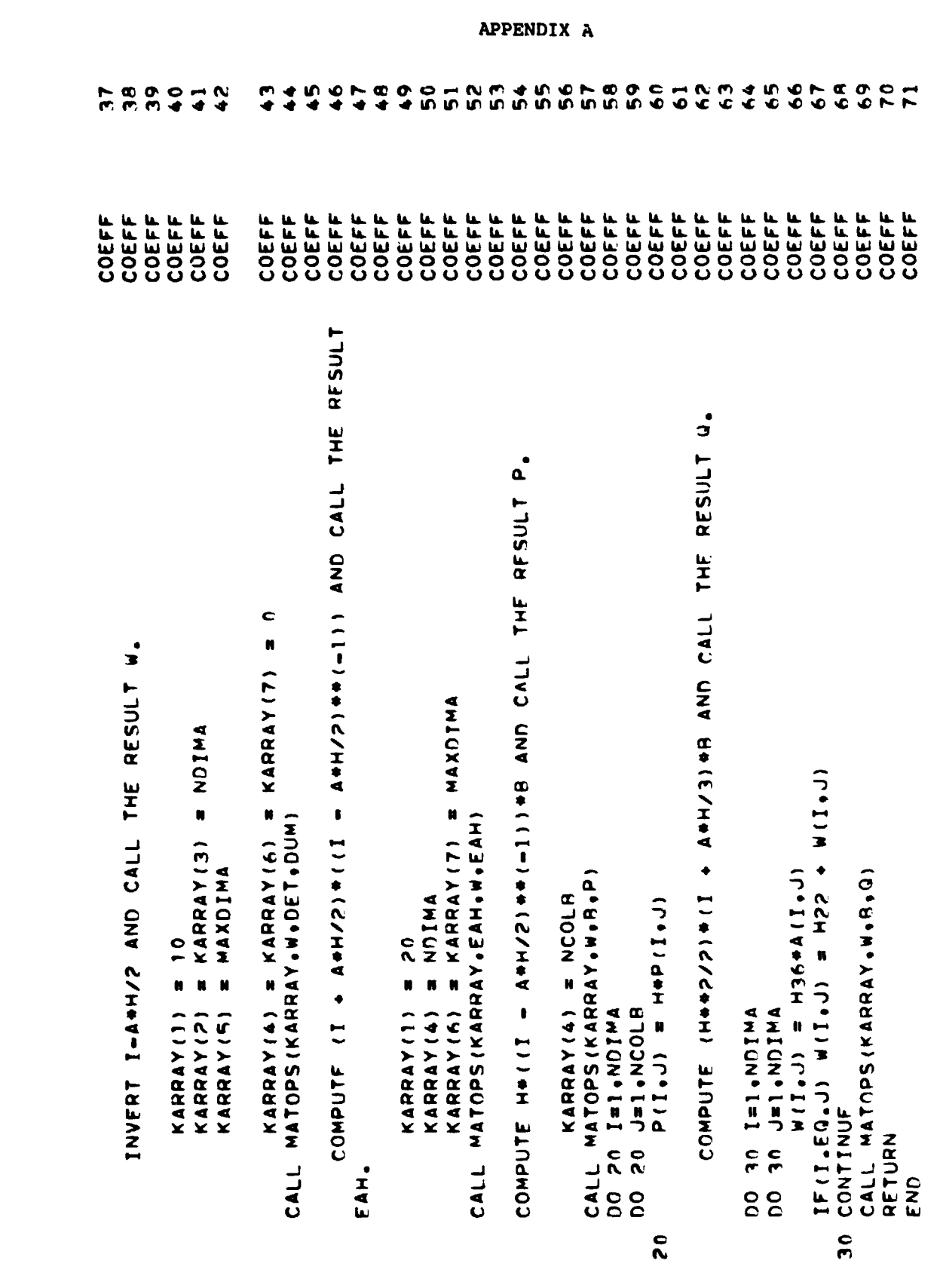

 $\begin{array}{c} 1 \\ 1 \\ 1 \end{array}$ 

ļ

 $\frac{1}{4}$ 

 $\overline{1}$ 

 $\overline{1}$ 

ļ

 $\mathfrak{f}$ 

ł.

 $\sqrt{1}$ 

 $\frac{1}{2}$ 

ř

n

 $\overline{\phantom{a}}$ 

 $\bar{\mathbf{1}}$ 

Ļ,

 $\overline{20}$ 

### APPENDIX A

### Subroutine INTEGRT

i,

٠į  $\frac{1}{\sin \frac{1}{2} \sin \frac{1}{2} \sin \frac{1}{2$ Į, j.

おせわけ

ł. E

ŀ

 $\frac{1}{2}$ 

I

۱.

J

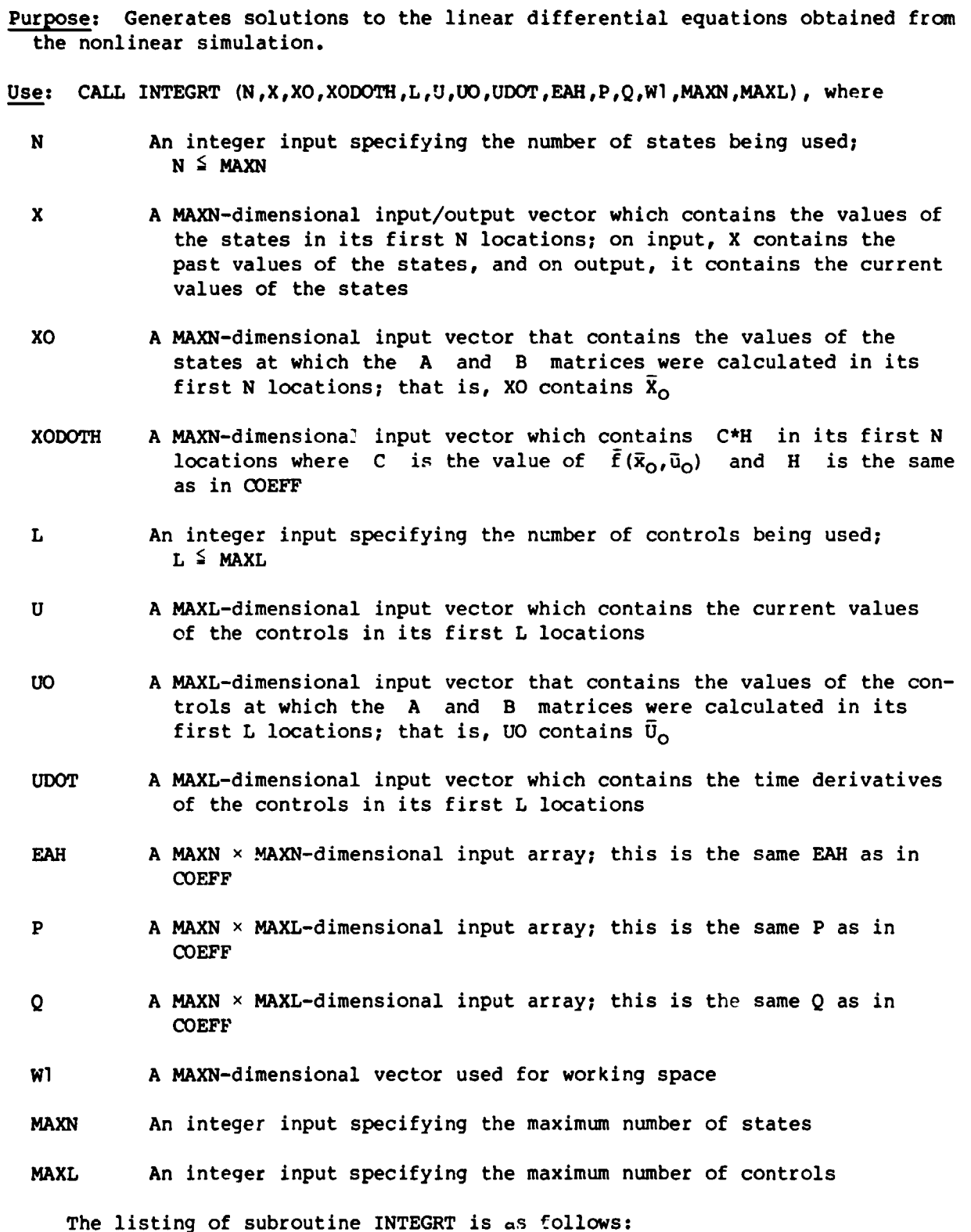

 $\mathcal{C}$ 

 $21$ 

التقائم كالمحا ۰.

 $\overline{c}$ 8 ៹៷៷  $\bullet$  $\sigma$  $\bullet$  $\bullet$ ഗ  $\bullet$  $\mathbf{r}$  $\boldsymbol{z}$ န္  $28$  $\frac{1}{2}$  $0.788$  $\overline{\mathbf{C}}$  $\sim$  $\mathbf{P}$  .  $\frac{4}{5}$ INTEGRT NTEGRT INTEGRT NTEGRT INTEGRT INTEGRT NTEGRT **INTEGRT** INTEGRT NTEGRT NTEGRT NTEGRT NTEGRT NTEGRT NTEGHT NTEGRT INTEGRT **THO.12** NTEGRT NTEGRT INTEGRT INTEGRI **IBD31MI** INTEGRT INTEGRT INTEGRT INTEGRT NTEGRT INTEGRT INTEGRT INTEGRT **NTEGRT** INTEGRT INTEGRT  $\mathbf{r}$  $\bullet$ THIS SURROUTINE APPROXIMATES THE SOLUTION TO THE DIFFERENTIAL DELX(K+1) = EAH+DELX(K) THE SOLUTION TOOX OI EAN EAN EAN ANAXAI DIAXAXI DIAXAXI DIAXAXI LI SANG MAXDI DI DIAXAXI DI DI • (MAXLL) OS • (MAXL) ONI (MAXN) I'M + (TXAM) ON + (MAXN) + FOUATION XDOT = F(X,U), FIPST,THE DIFFERENTIAL EQUATION PADELU(K) + QAUDOT(K) + XDOTAH, THEN, THE SOLUTION TO AND CALL THE RESULT X. - UO AND CALL THE RESULT U. DELXDOT = A\*DELX + B\*DELU + F(X0,U0) IS SOLVED. AND CALL THE RESULT X. NX4X # IS GIVEN BY X(K+1) = DELX(K+1) + X0. AND CALL THE RESULT WI. KARHAY(7) THIS DIFFERENTIAL EQUATION IS GIVEN BY KARRAY (7), XODOTH (MAXN) z  $\blacksquare$  $\blacksquare$  $- x 0$ KARRAY(6) KARRAY(3)  $\times$  0 (1)  $(1)001$   $(1)7$   $(1)7$ MATOPS (KARRAY, EAH, X, X) MATOPS (KARRAY, P.U.WI) DELU = U  $\star$ **EAH+DELX** KARRAY(A) = MAXL N CALCULATE P+DELU KARRAY(1) = 20  $X(1)$ DELX KARRAY(3) = L  $\mathbf{a}$ KARRAY(5) KARRAY(?)  $\blacksquare$ KARRAY (4) CALCULATE CALCULATE CALCULATE  $X(1)$  $I = 1 \cdot N$  $1 - 1 - 1$  $U(1)$  $F(X, U)$  $\mathbf{r}$  $\blacksquare$ CALL CALL o<br>C oo N

APPENDIX A

 $22$ 

марта

 $\mathcal{L}_{\text{eff}}$ 

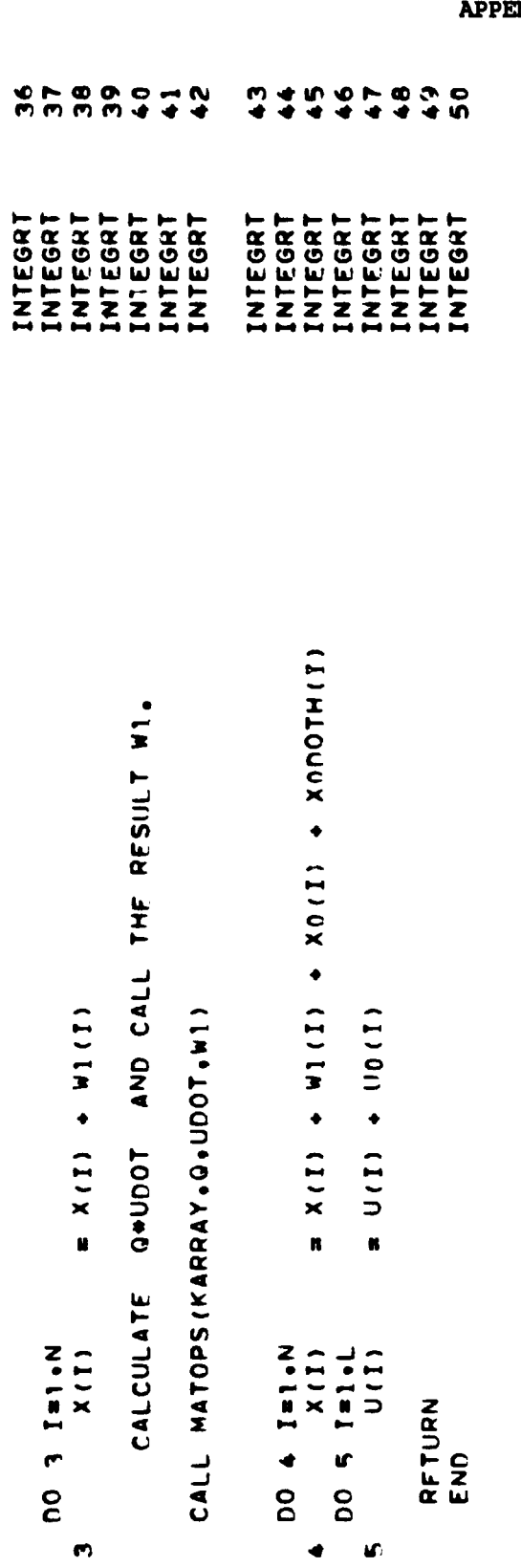

J.

ORIGINAL PAGE IS<br>OF POOR QUALITY

**大学 医学 医子宫** 

.<br>Ndix a

### **APPENDIX B**

### **METHOD OF CHOOSING PERTURBATION MAGNITUDES**

**The magnitudes of the perturbations used for the state variables in the TCV example were chosen as a function of aircraft states in which the aeronautical engineer would have some intuitive feel as to their desired range of varia**tion. For this example, the variables used were total velocity V<sub>T</sub>, angle of **attack a, angle of sideslip 0, roll attitude 4, pitch attitude 0, and yaw**  attitude  $\psi$ . The values of the variations in the body-axis state variables **are given by** 

$$
\Delta u_{b} = \Delta v_{T} \frac{u_{b}}{v_{T}} - w_{b} \Delta \alpha - v_{b} \cos \alpha \Delta \beta
$$

$$
\Delta w_{b} = \Delta v_{T} \frac{w_{b}}{v_{T}} + u_{b} \Delta \alpha - v_{b} \sin \alpha \Delta \beta
$$

$$
\Delta q_{\rm b} = \Delta \hat{a} \sin \phi \cos \theta + r_{\rm b} \Delta \phi + p_{\rm b} \sin \phi \Delta \theta
$$

$$
\Delta v_{\rm b} = \Delta v_{\rm T} \frac{v_{\rm b}}{v_{\rm r}} + v_{\rm T} \cos \beta \Delta \beta
$$

 $\Delta p_b = -\Delta \hat{a} \sin \theta - \hat{a} \cos \theta \Delta \beta$ 

 $\Delta r_b$  =  $\Delta \hat{a}$  cos  $\phi$  cos  $\theta$  -  $q_b$   $\Delta \phi$  +  $p_b$  cos  $\phi$   $\Delta \theta$ 

**where** 

$$
\hat{a} = \frac{g \tan \phi}{v_T}
$$

$$
\Delta \hat{a} = \frac{g \Delta \varphi}{v_T \cos^2 \varphi} - \frac{a}{v_T} \Delta v_T
$$

### **APPWDIX 0**

 $\Delta V_T = 0.01V_T$ 

 $\sim$   $\sigma$  (

 $\Delta x = 0.2/57.3$  rad

**dB** - **0.1/57.3 rad** 

 $\Delta\theta = 1./57.3 rad$ 

**A0** = **1 ./57.3 rad** 

 $\Delta \psi = 1./57.3 rad$ 

**It should be noted that all variables except 9 are st these trim values. The magnitude of 4 was not allowed to be less than 2, 57.3 rad sf- that a nonzero value for Aqb wuld be calculated.** 

The variations in the control variables were 1 percent of the tc\*al range **of each control variable.** 

ł

 $\mathcal{F}_k$  and

#### **REFERENCES**

- 1. Barker, Lawrence E., Jr.; Bowles, Roland L.; and Williams, Louise H.: Development and Application of a Local Linearization Algorithm for the Integra**t ion of Quaternion Rate Equations in Real-Time Flight Simulation Problems. NASA 1N D-7347, 1973.**
- **2. Wilkinson, J. H.; and Reinsch, C.: Handbook for Automatic Computation. Volume I1** - **Linear Algebra. Springer-Verlag, 1971.**
- **3. Kwakernaak, Huibert; and Sivan, Raphael: Linear Optimal Control Systems. John Wiley h Sons, Inc., c.1972.**
- **4. Bryson, Arthur E., Jr.; and Ho, Yu-Chi: Applied Optimal Control. Ginn and Co., c. 1969.**
- **White, John S.; and Lee, Yomer Q.: Users Manual for the Variable Dimension Automatic Synthesis Program (VASP)** . **NASA TM X-2417, 1971.**
- **Edwards, John W.: A FORTRAN Program for the Analysis of Linear Continuous and Sampled-Data Systems. NASA TM X-56038, 1976.**
- **7. Melsa, James L.; and Jcnes, Stephen K.: Computer Programs for Computational Assistance in the Study of Linear Control Theory. Second ed. McGraw-Hill Book CO., c.1973.**
- **8. Hildebrand, F. B.: Introduction to Numerical Analysis. McGraw-Hill Book Co., Inc., 1955.**
- **9. -:oberg, Carl-Erik: Introduction to Numerical Analysis. Addison-Wesley Pub. Co., Inc., c.1965.**
- **10. Houck, Jacob A.; Gibson, Lucille H.; and Steinmetz, George G.: A Real-Time** i **Digital Computer Program for the Simulation of a Single-Rotor Helicopter. NASA TM X-2872, 1974.**
- **11. Houck, Jacob A.; Moore, Frederick L.; Howlett, James J.; Pollock, Kenneth S.;**  and Browne, Mary M.: Rotor Systems Pesearch Aircraft Simulation Mathemati**cal Model. NASA TM-78629, 1977.**

 $\mathbf{1}$ 

26

i **<sup>I</sup>**

TABLE I.- VALUES OF THE STATES, CONTROLS, AND STATE DERIVATIVES

 $\left\{ \begin{array}{ll} \mathbf{F} & \mathbf{F} & \mathbf{F} \\ \mathbf{F} & \mathbf{F} & \mathbf{F} \end{array} \right\}$ 

 $\label{eq:1} \frac{1}{1-\frac{1}{2}}\left(\frac{1}{\sqrt{2}}\right)^{1/2}$ 

AT THE POINT AT WHICH THE PERTURBATION MODEL

### WAS GENERATED

[Aircraft weight, 36 287.4 kg; altitude, 457.2 m; airspeed,] 63.09 m/sec; flap deflection, 40°; landing gear down

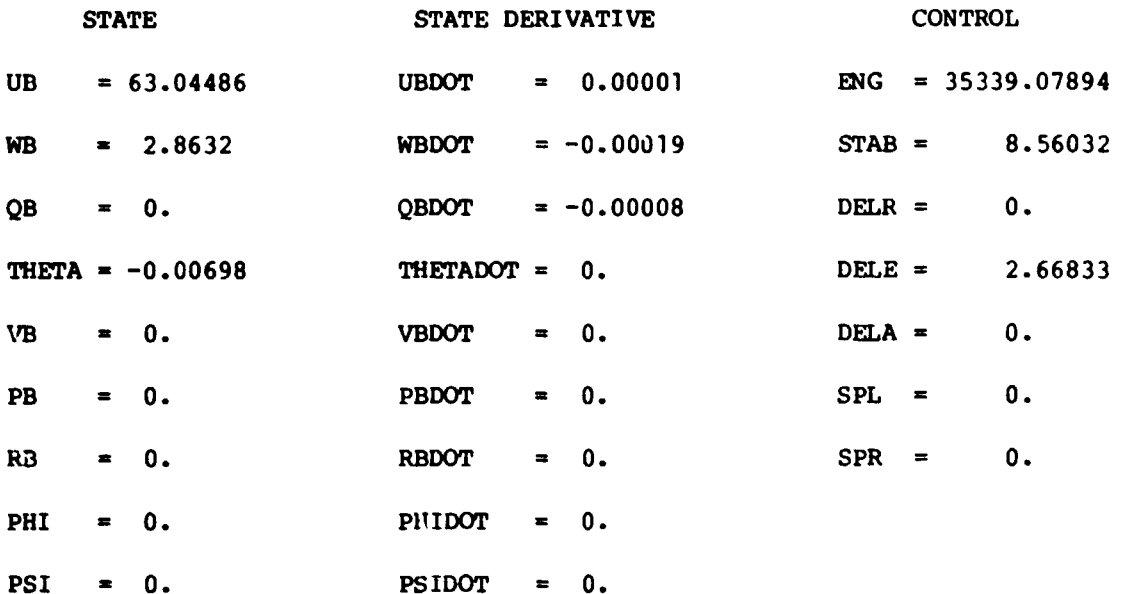

#### TABLE II .- THE A MATRI<sup>V</sup>

灣리

 $\ddot{\phantom{0}}$ 

 $\begin{picture}(20,5) \put(0,0){\line(1,0){155}} \put(15,0){\line(1,0){155}} \put(15,0){\line(1,0){155}} \put(15,0){\line(1,0){155}} \put(15,0){\line(1,0){155}} \put(15,0){\line(1,0){155}} \put(15,0){\line(1,0){155}} \put(15,0){\line(1,0){155}} \put(15,0){\line(1,0){155}} \put(15,0){\line(1,0){155}} \put(15,0){\line(1,0){155}} \put$ 

啊

潮

藝

1999年1月1日, 1999年1月1日, 1999年1月1日, 1999年1月1日, 1999年1月1日, 1999年1月1日, 1999年1月1日, 1999年1月1日, 1999年1月1日, 1999年1月1日, 1999年1月1日, 1999年1月1日, 1999年1月1日, 1999年1月1日, 1999年1月1日, 1999年1月1日, 1999年1月1日, 1999年1月1日, 1999年1月1日, 1999年1月1日, 1

 $\tilde{\mathbf{v}}$ 

医麦芽菌素 医二次重复的物 医阿蒙

 $\mathbb{Z}$ 

uš

 $\frac{1}{2}$ 

磷酸

Aircraft weight, 36 287.4 kg; altitude, 457.2 m; airspeed, 63.09 m/sec: flap deflection, 40<sup>0</sup>; landing gear down  $\overline{\mathsf{L}}$ 

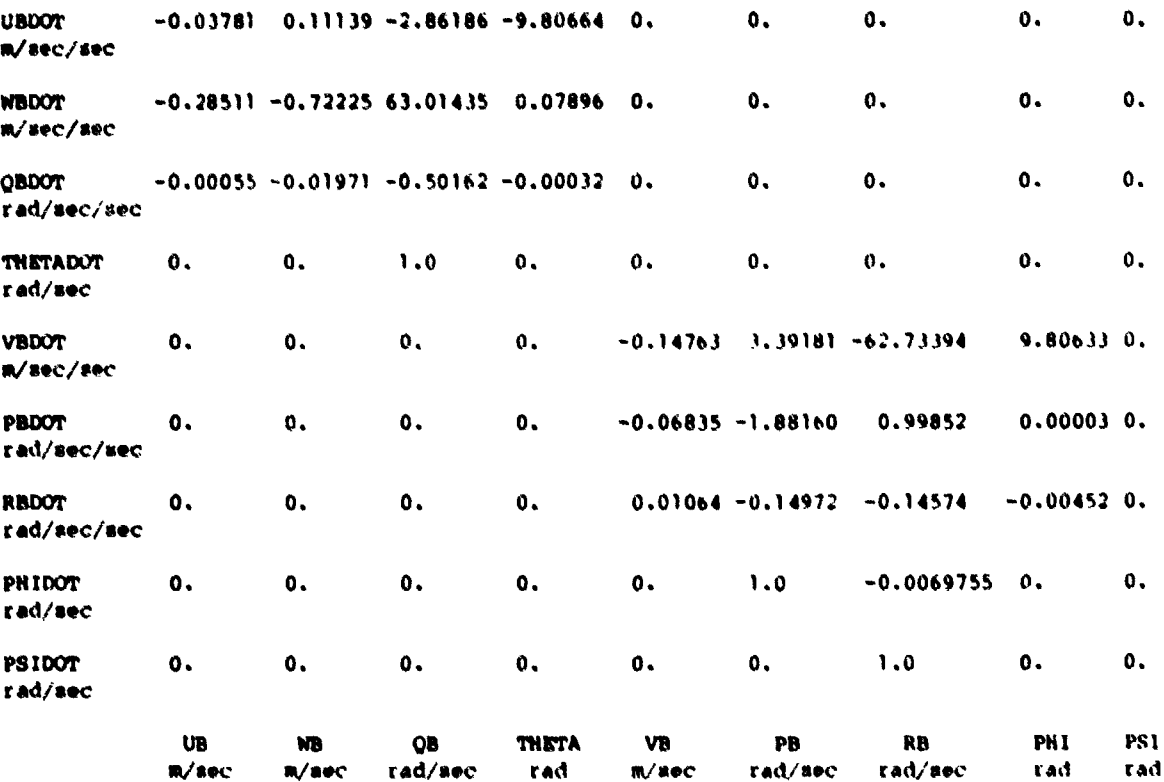

 $\frac{1}{2}$ 

 $\pmb{\cdot}$  $\mathbf{I}$ 

28

 $\mathcal{L}^{\frac{1}{2}}$ 

لأعام

 $\ddot{\cdot}$ 

 $\ldots$   $\lambda$ 

### TABLE III.- THE B MATRIX

[Aircraft weight, 36 287.4 kg; altitude, 457.2 m; airspeed,]<br>63.09 m/sec; flap deflection, 40<sup>0</sup>; landing gear down

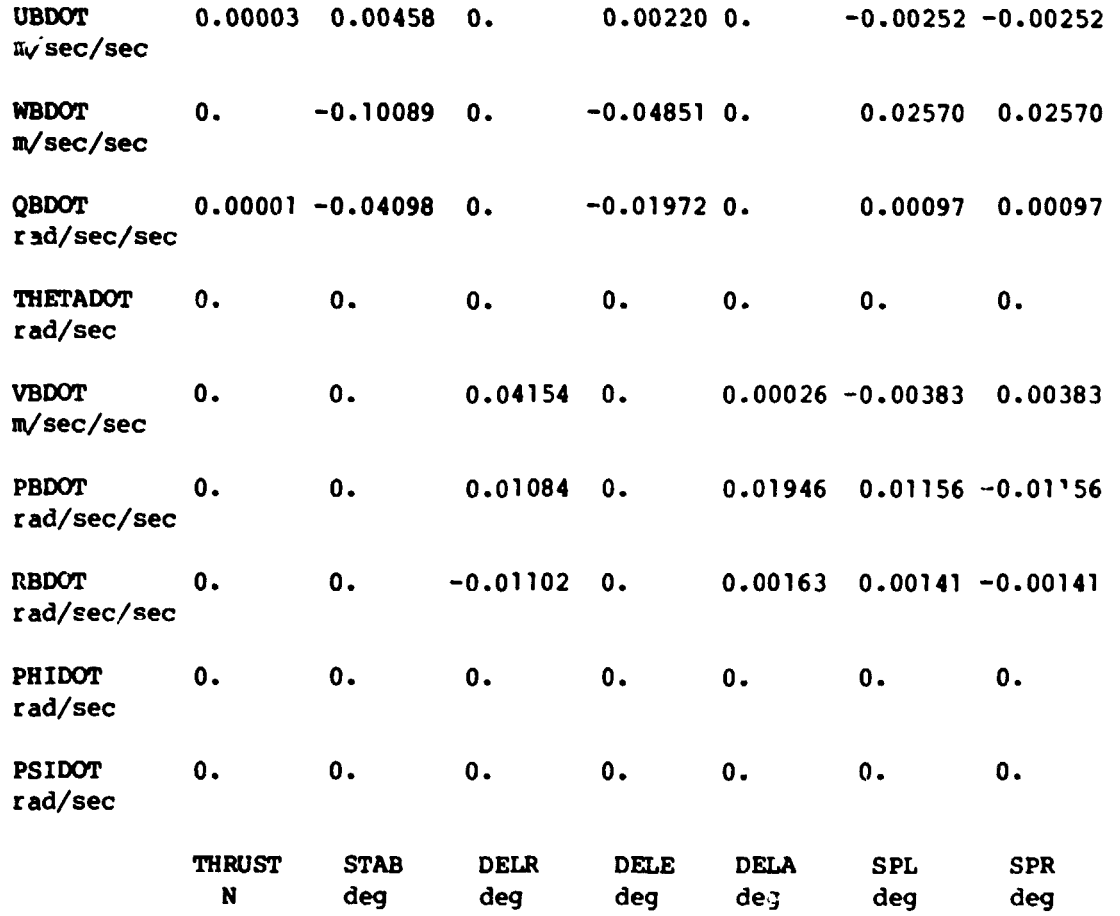

þ,

ů

### TABLE IV. - EIGENVALUES OF SYSTEM

7 | THEFT | MATH

 $\lceil$ Aircraft weight, 36 287.4 kg; altitude, 457.2 m; airspeeu,  $\lceil$ 63.09 m/sec; flap deflection, 40°; landing gear down

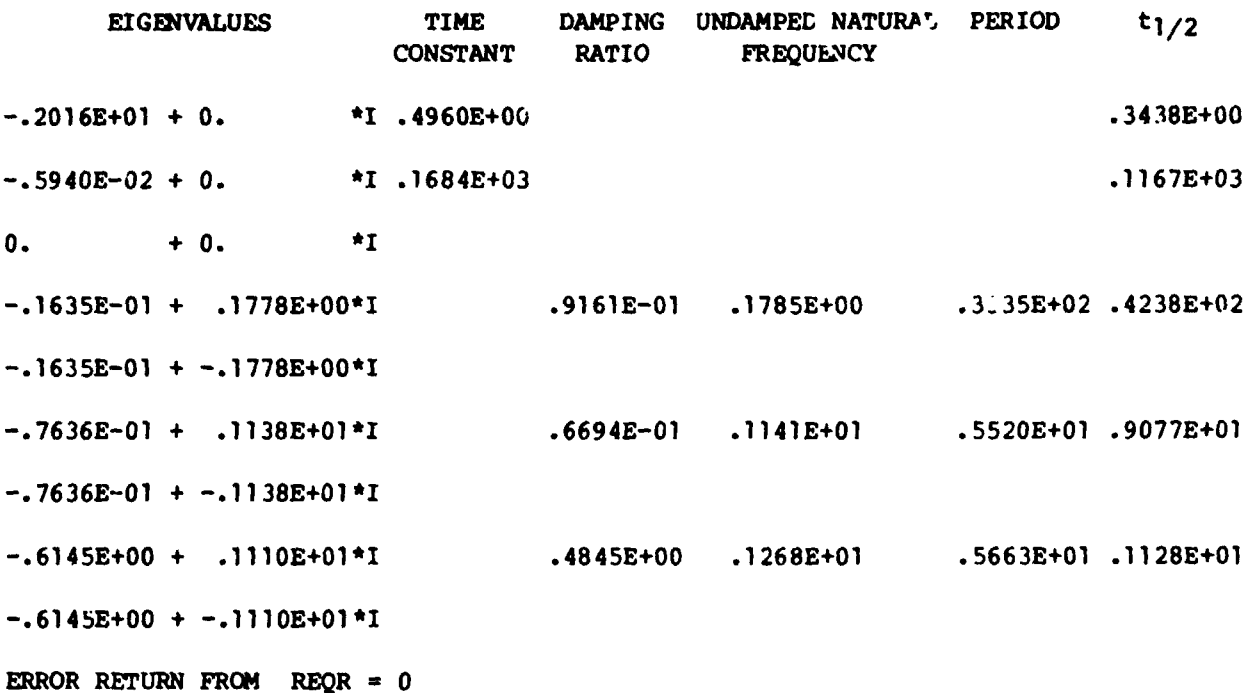

#### TABLE V.- THE A MATRIX EIGENVECTORS

 $\frac{1}{\sqrt{2}}$ 

 $\begin{array}{c} \begin{array}{c} \uparrow \\ \downarrow \end{array} \end{array}$ 

 $\sim$   $^{\prime}$ 

 $\mathcal{M}_{\mathrm{c}}$ 

 $\ddot{a}$ 

J

 $\mathbb{R}^{2k}$ د جي.<br>مرحل

 $\sim$   $\lambda$ 

╰

Z.

 $\rightarrow$ 

Ą

١,

 $\mathbf{I}$ 

[Aircraft weight, 36 287.4 kg; altitude, 457.2 m; airspeed, 63.09 m/sec;<br>flap deflection, 40<sup>0</sup>; landing gear down

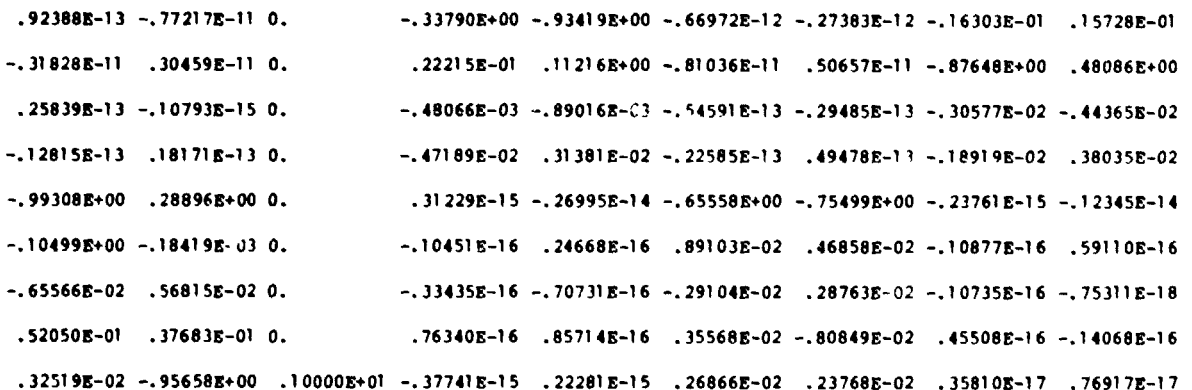

31

 $\ddot{\bullet}$ 

 $\epsilon$  .

wry.

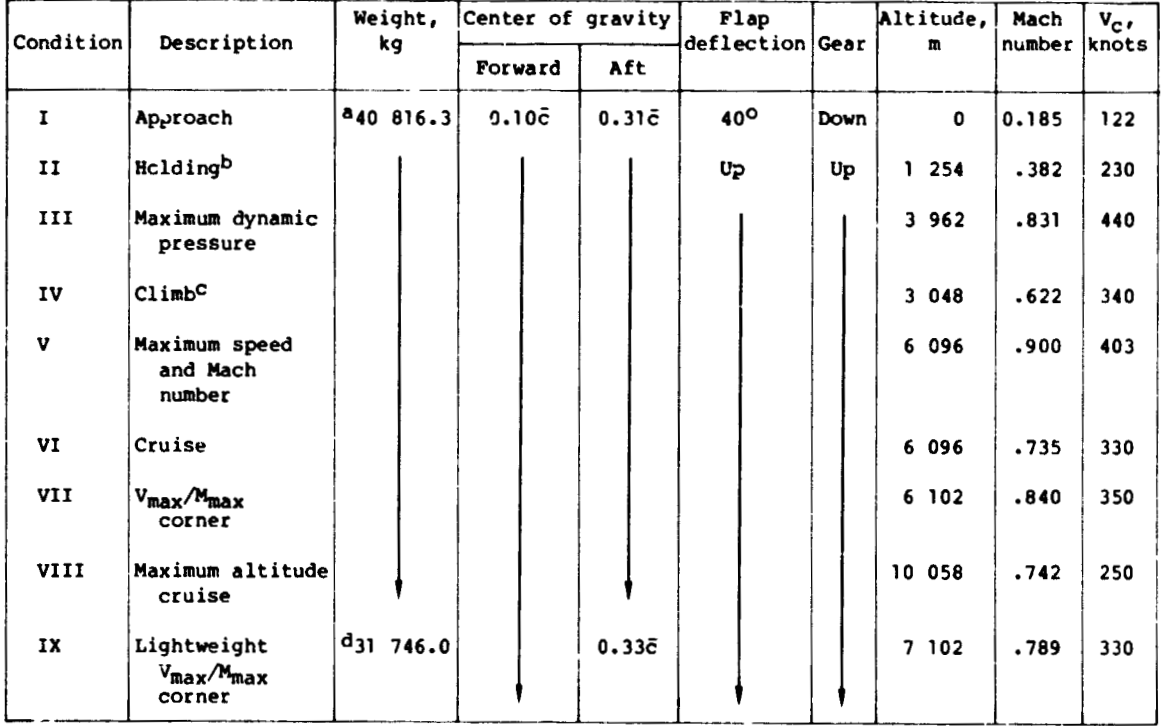

#### TABLE VI .- BASIC FLIGHT CONDITIONS

 $\overline{\phantom{0}}$ 

 $\begin{picture}(120,115) \put(0,0){\line(1,0){15}} \put(15,0){\line(1,0){15}} \put(15,0){\line(1,0){15}} \put(15,0){\line(1,0){15}} \put(15,0){\line(1,0){15}} \put(15,0){\line(1,0){15}} \put(15,0){\line(1,0){15}} \put(15,0){\line(1,0){15}} \put(15,0){\line(1,0){15}} \put(15,0){\line(1,0){15}} \put(15,0){\line(1,0){15}} \put(15,0){\line$ 

 $\biggl\downarrow$ 

当时引起

第四

叶

١

 $\bullet$ 

 $\bar{1}$ 

ł f  $\mathbf{I}$  $\pmb{\delta}$ 

 $\mathop{!}\limits^{\scriptscriptstyle +}$  $\mathfrak{i}$ 

١

١

 $\cdot$  $\frac{1}{2}$ 

ł

 $\bar{t}$ 

 $\overline{\phantom{a}}$ 

ì

 $\overline{\phantom{a}}$ 

 $\mathbf{I}$ 

 $\bullet$ 

 $\begin{picture}(120,15) \put(0,0){\line(1,0){15}} \put(15,0){\line(1,0){15}} \put(15,0){\line(1,0){15}} \put(15,0){\line(1,0){15}} \put(15,0){\line(1,0){15}} \put(15,0){\line(1,0){15}} \put(15,0){\line(1,0){15}} \put(15,0){\line(1,0){15}} \put(15,0){\line(1,0){15}} \put(15,0){\line(1,0){15}} \put(15,0){\line(1,0){15}} \put(15,0){\line($ 

ł

4 样

 $\frac{1}{2}$ 

 $\ddot{\bullet}$ 

 $\frac{1}{2}$ Ÿ,

j.

 $\therefore$ 

 $\mathbb{Z}$ ÷, j.  $\ddot{\cdot}$ 

 $\ddot{\cdot}$ 

Â

apor weight of 40 823 kg<br>  $I_{XX} = 508$  432 kg-m<sup>2</sup><br>  $I_{YY} = 1186$  340 kg-m<sup>2</sup><br>  $I_{ZZ} = 1626$  981 kg-m<sup>2</sup><br>  $I_{XZ} = 105$  754 kg-m<sup>2</sup><br>
DChosen as being 10 percent above maximum L/D speed.<br>
Chinimum cost climb.<br>
Chinimum cost cl

dror weight of 31 751 kg.

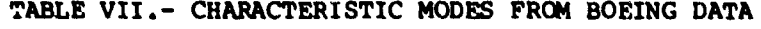

等字

 $\begin{picture}(20,20)(-20,0) \put(0,0){\vector(1,0){10}} \put(15,0){\vector(1,0){10}} \put(15,0){\vector(1,0){10}} \put(15,0){\vector(1,0){10}} \put(15,0){\vector(1,0){10}} \put(15,0){\vector(1,0){10}} \put(15,0){\vector(1,0){10}} \put(15,0){\vector(1,0){10}} \put(15,0){\vector(1,0){10}} \put(15,0){\vector(1,0){10}} \put(15,0){\vector(1,0){10}} \put(15,$ 

 $\ddot{\phantom{0}}$ 

 $\frac{1}{2}$ 

第198

 $\left| \begin{array}{c} \end{array} \right|$ 

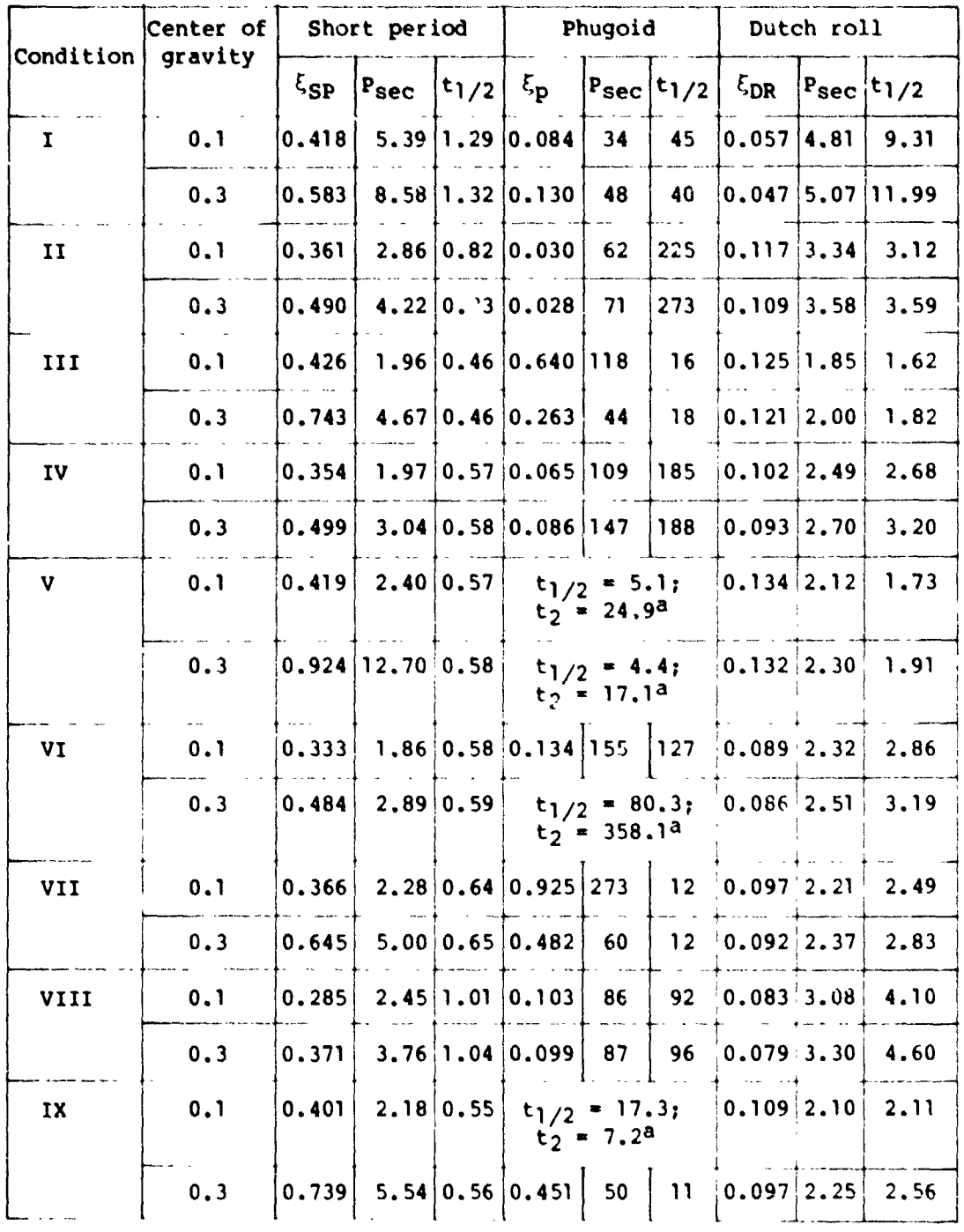

 $\mathcal{L}$ 

aComplex conjugate pair splits into two simple poles.

 $33<sup>°</sup>$ 

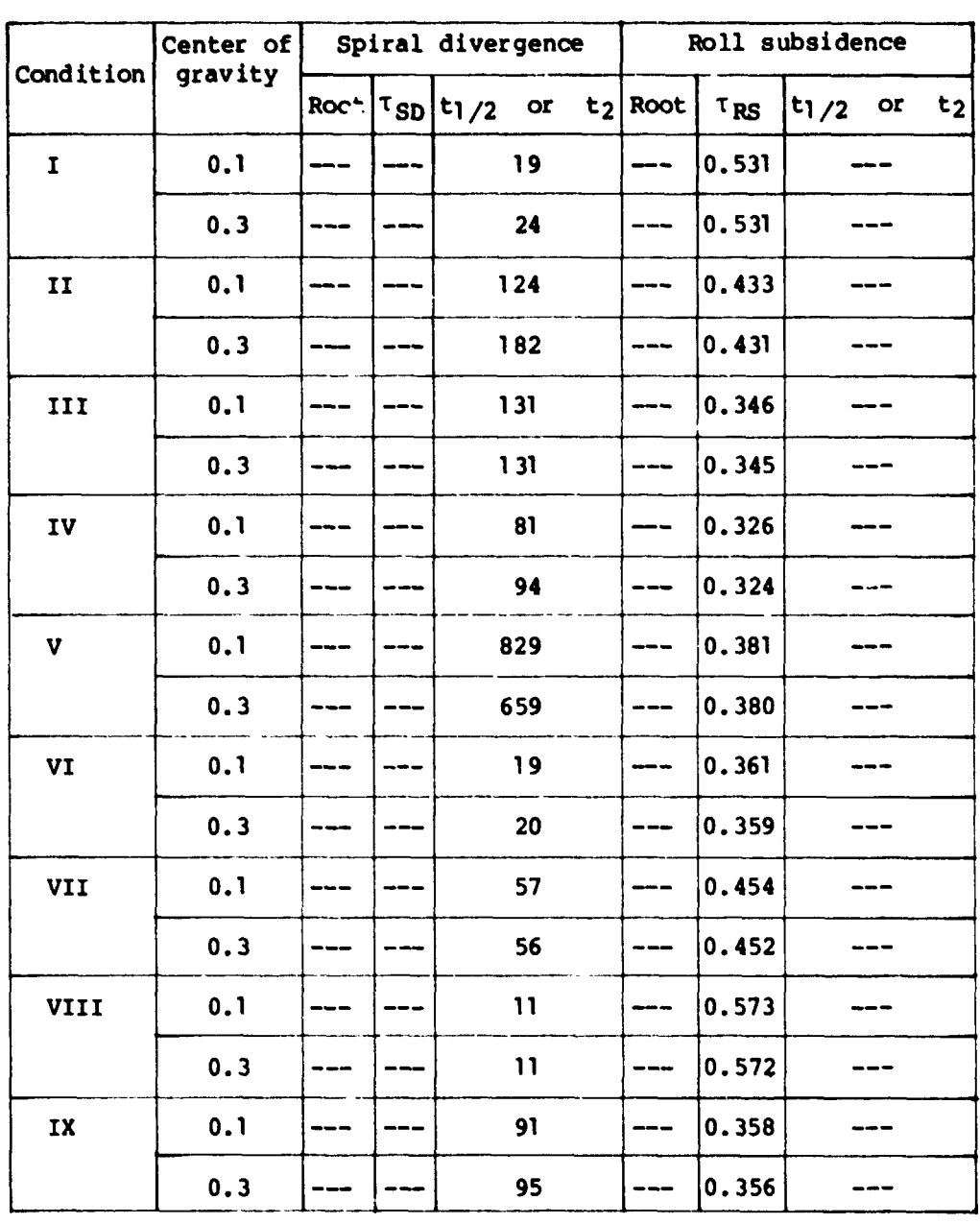

f,

 $\mathbf{v}$ 

Ţ

### TABLE VII.- Concluded

中国国 第五

 $\begin{array}{c} \n\downarrow \\
\downarrow \\
\downarrow\n\end{array}$ 

34

 $\ddot{\phantom{0}}$ 

鞜

 $\sim 7$  M

 $\mathbb{Q}^t$  $\ddagger$  $"$ 

 $-8.51$ 

 $\overline{a}$ 

 $\bullet$   $\overline{\phantom{a}}$ ذبته  $\begin{matrix} \cdot \\ \cdot \end{matrix}$ 

 $\begin{array}{c} \frac{1}{2} \log \frac{1}{\sqrt{2}} \\ \frac{1}{2} \log \frac{1}{\sqrt{2}} \end{array}$ 

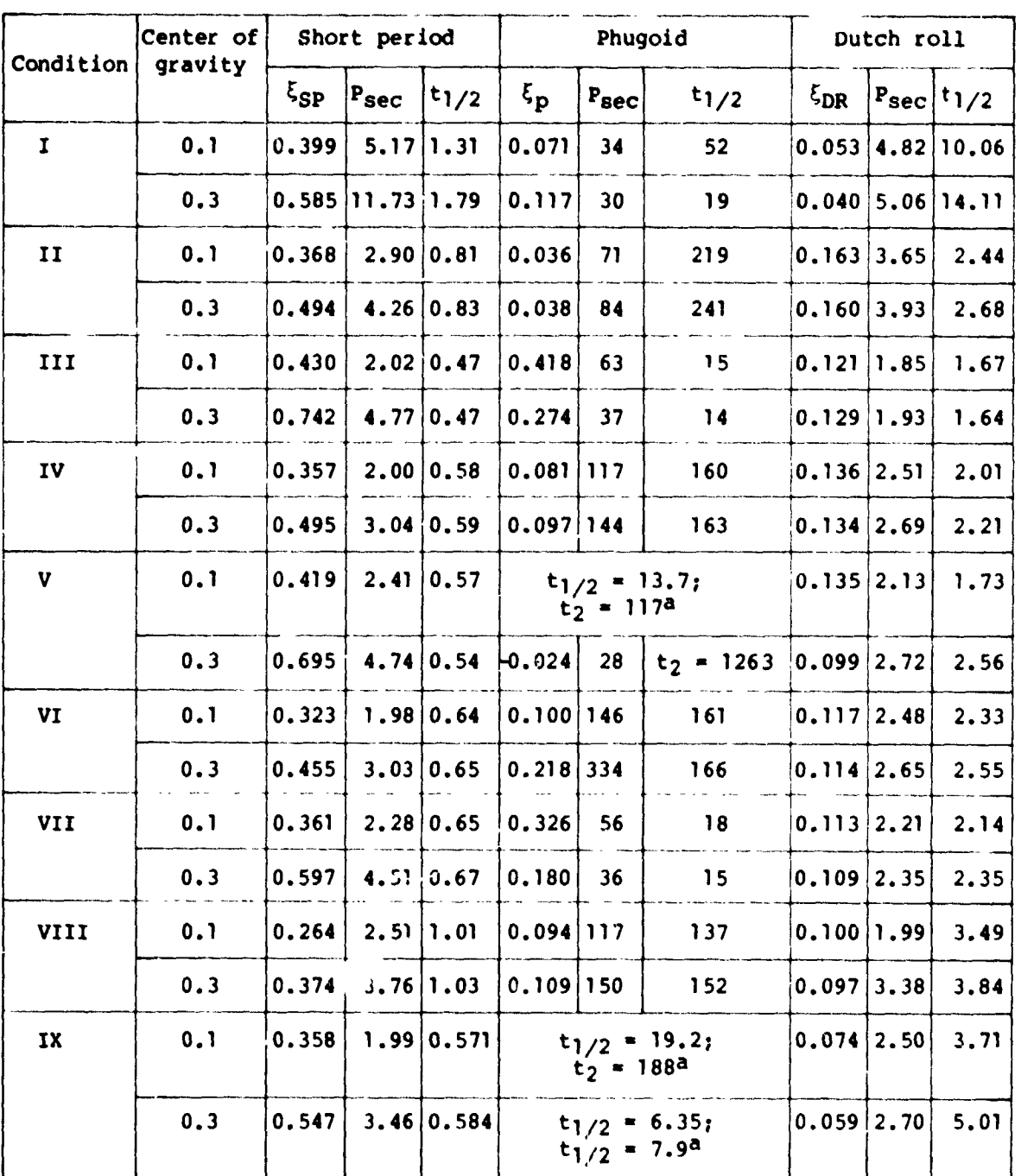

### TABLE VIII.- CHARACTERISTIC MODES FROM LINEAR ANALYSIS OUTPUT

acomplex conjugate pair splits into two simple poles.

<del>ni spomaji smanj</del> zamali vorni u v

图<br>上

35

and a co

### **TABLE V11I.- Concluded**

 $\left| \cdot \right\rangle$ 

 $\ddot{=}$ 

 $\bullet$ 

ì

 $\begin{array}{c}\n\bullet \\
\bullet \\
\bullet\n\end{array}$ 

 $\frac{1}{2}$  ,

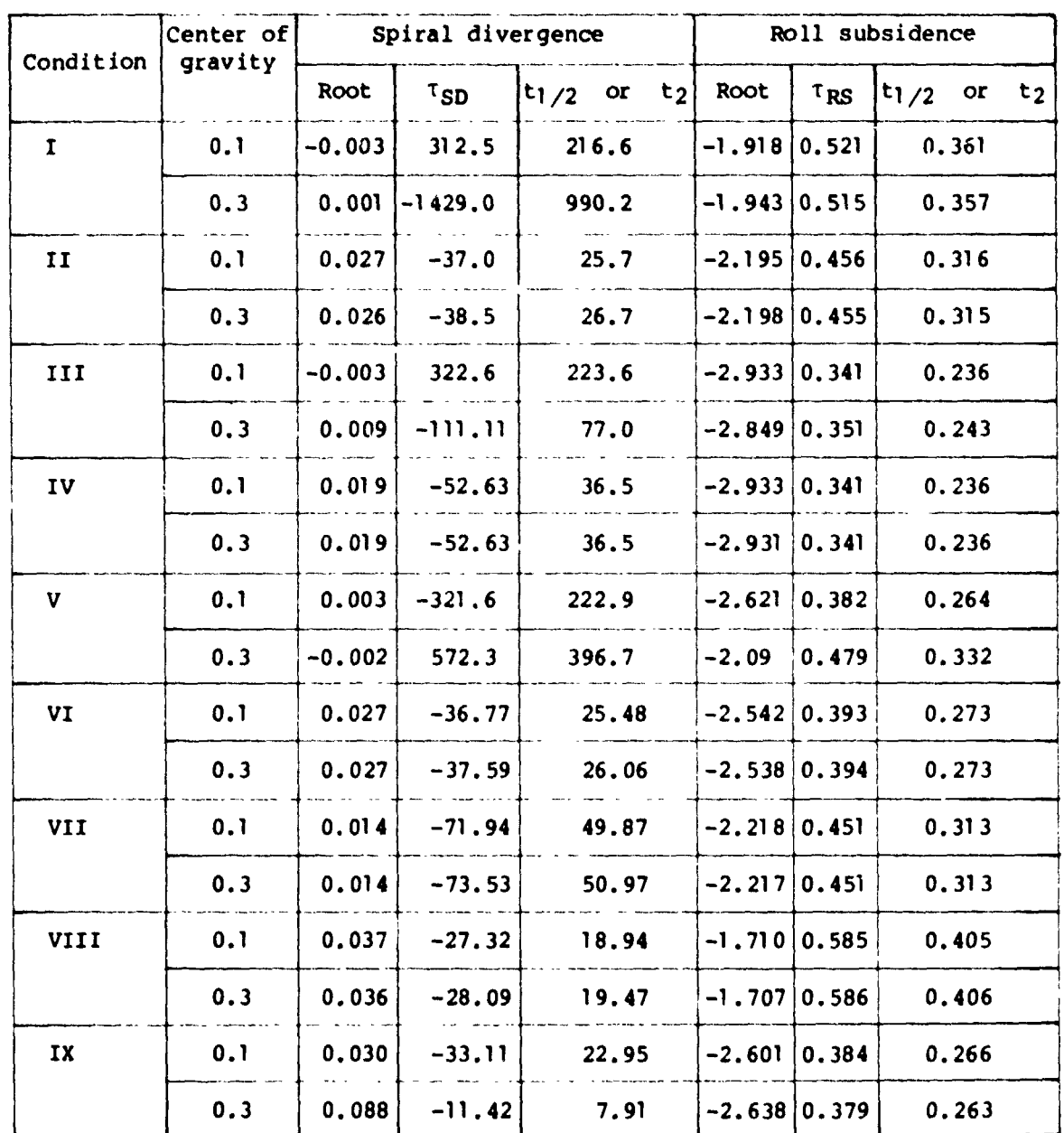

 $\begin{array}{c} \begin{array}{c} \begin{array}{c} \begin{array}{c} \end{array} \end{array} \end{array} \end{array}$  $\mathcal{O}(\beta)$ 

 $36$ 

 $\frac{1}{3}$ 

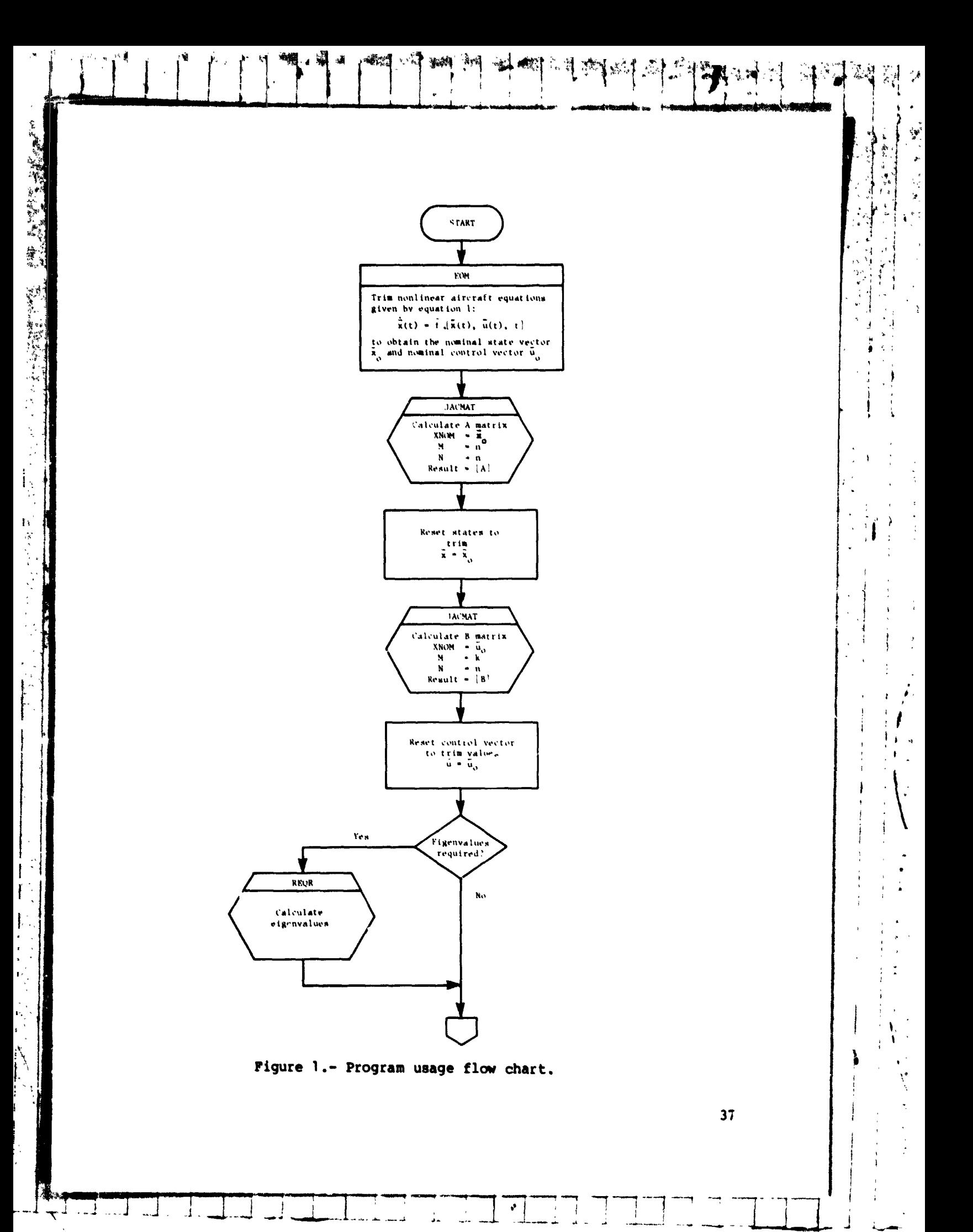

 $\bullet$ 

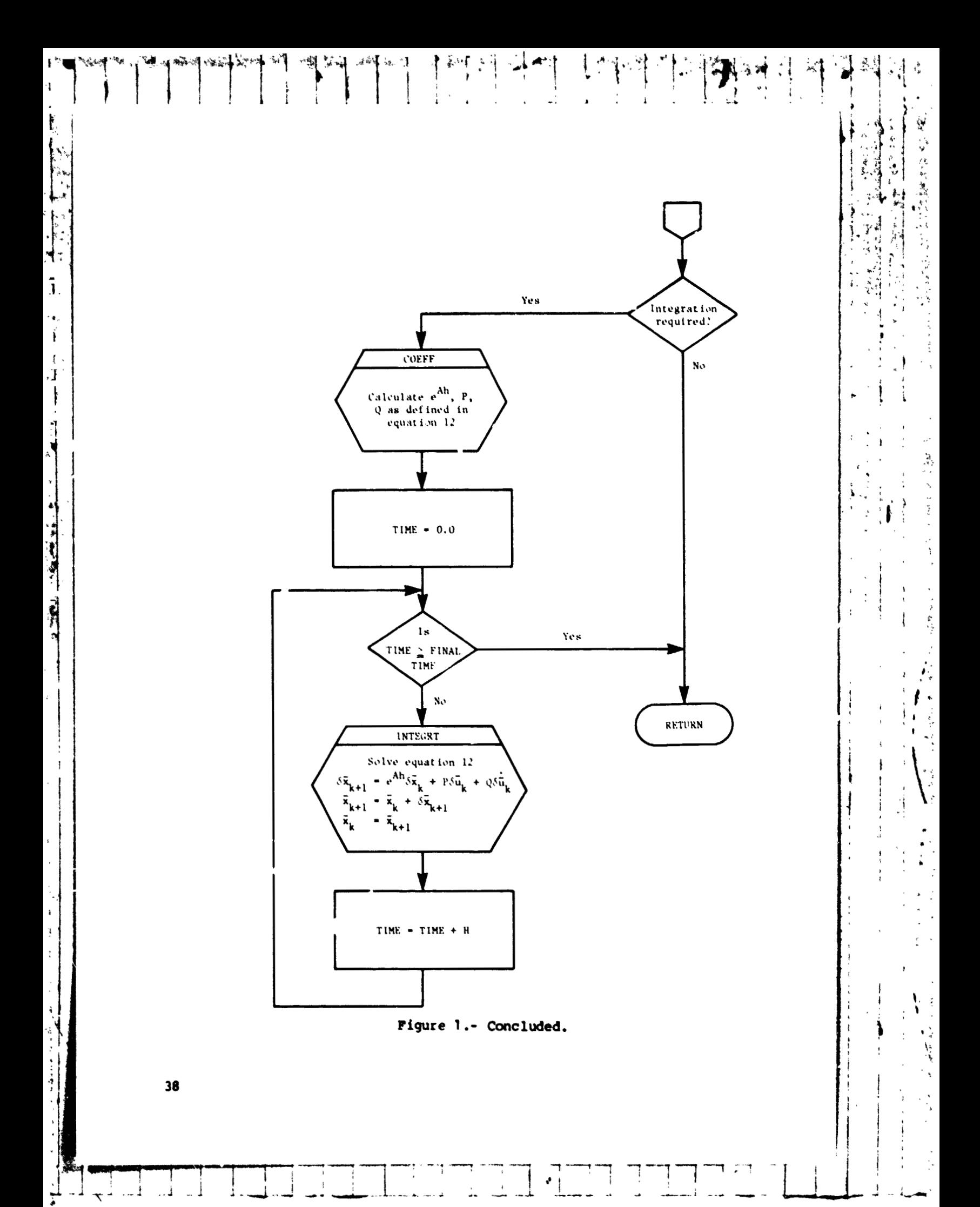

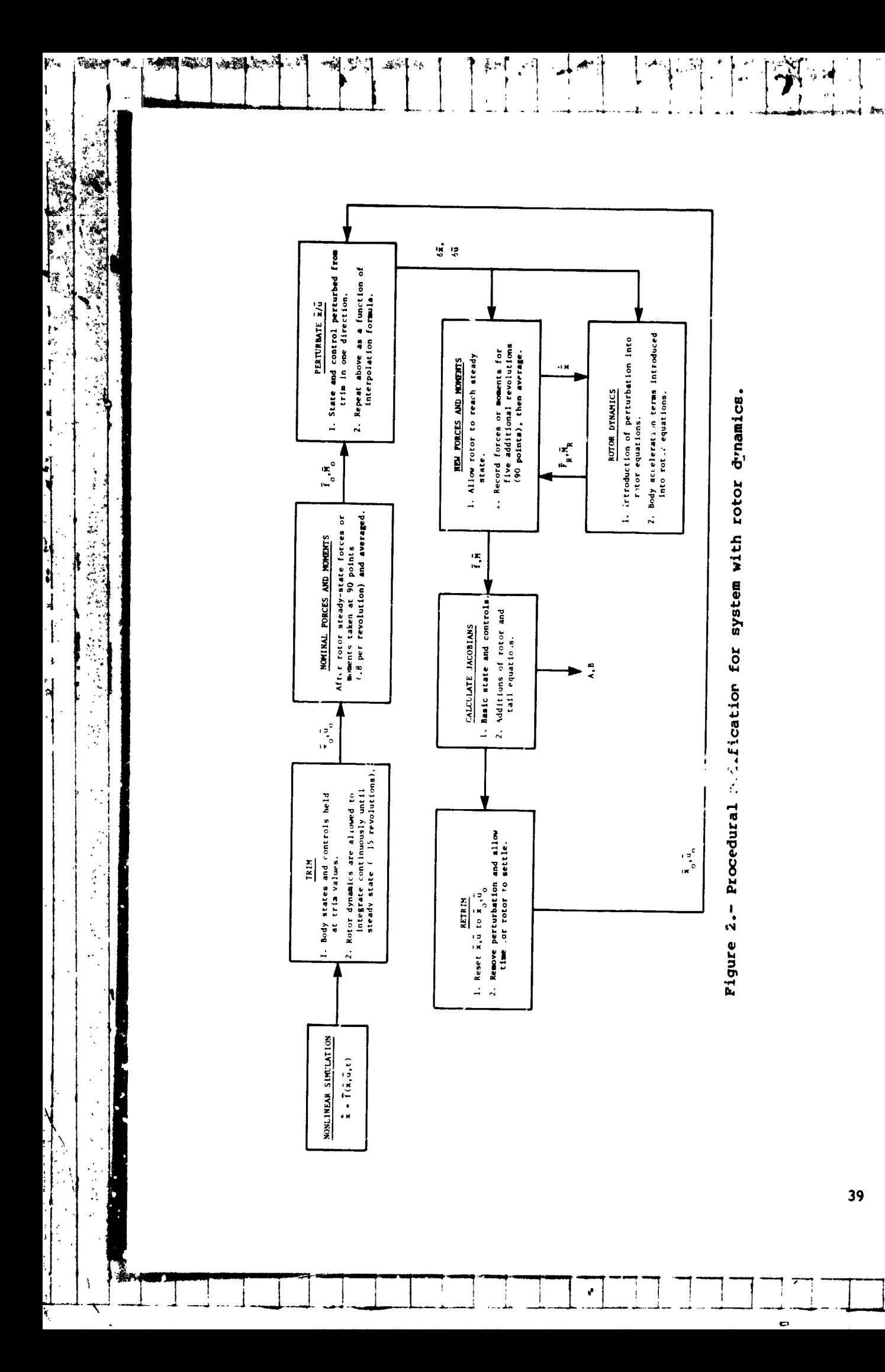

ø

**↑™™™** 

-é.

 $\ddot{t}$ 

l.

 $\frac{1}{3}$ 

 $\frac{1}{2}$ 

ł ï t  $\cdot$ 

 $\mathbf{I}$ 

 $\mathbf{i}$ 

 $\begin{array}{c} \bullet \\ \bullet \\ \bullet \end{array}$ 

 $\mathbf i$ 

 $\frac{1}{2}$ 

 $\bar{\mathbf{r}}$